## Administrivia

- Co-Instructor Introduction
- HW1 in progress, due next Wednesday.
	- Primers on various topics posted on the class webpage.
- Quizzes each week, starting next week. 1 week to complete. Any score > 50% counts for full points.
- TA introduction slides posted on the class webpage.
- Slides posted after the class.
- TA Office Hour schedule coming soon.
	- Mine will be Friday mornings at 9.15-10.15 a.m. each week
- Some movement on add/drop, some of you added. Prioritizing by date of graduation, and when you came on the waitlist. Speak with me if you have an extraordinary need to take the class.

## Lecture 2: Linear Regression (Part 1)

CIS 4190/5190 Spring 2023

## Recap: Types of Machine Learning

- **Supervised learning**
	- **Input:** Examples of inputs and desired outputs
	- **Output:** Model that predicts output given a new input
- **Unsupervised learning**
	- § **Input:** Examples of some data (no "outputs")
	- **Output:** Representation of structure in the data
- **Reinforcement learning**
	- **Input:** Sequence of interactions with an environment
	- **Output: Policy that performs a desired task**

#### Recap: The Machine Learning Pipeline

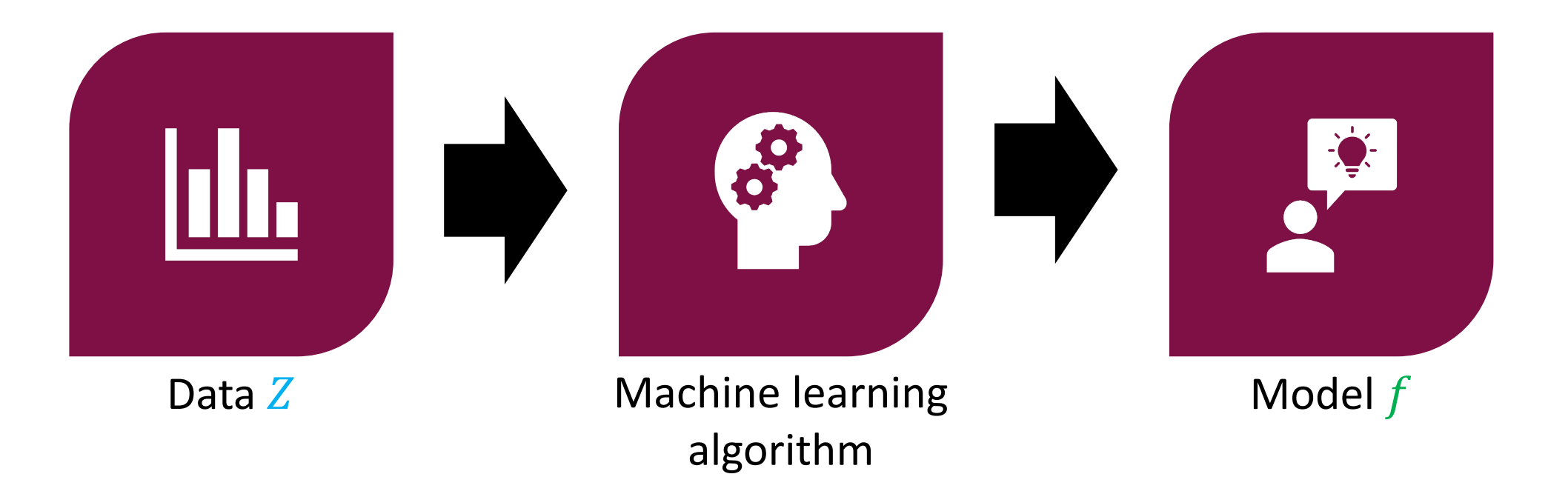

### Recap: The Machine Learning Pipeline

#### Think of this learned model as replacing a manually written function in code output = function(input)

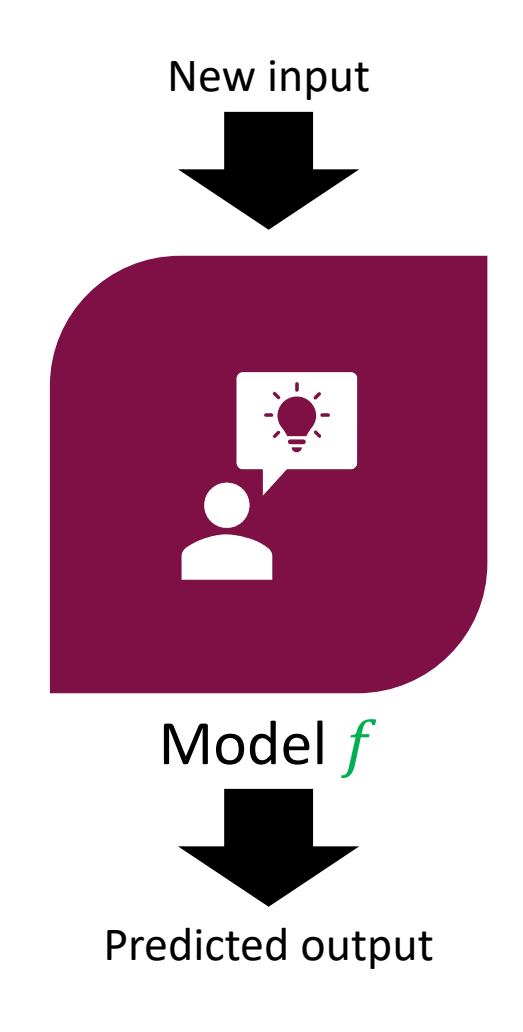

#### Supervised ML as Programming 2.0

Traditional Programming Machine learning (ML)

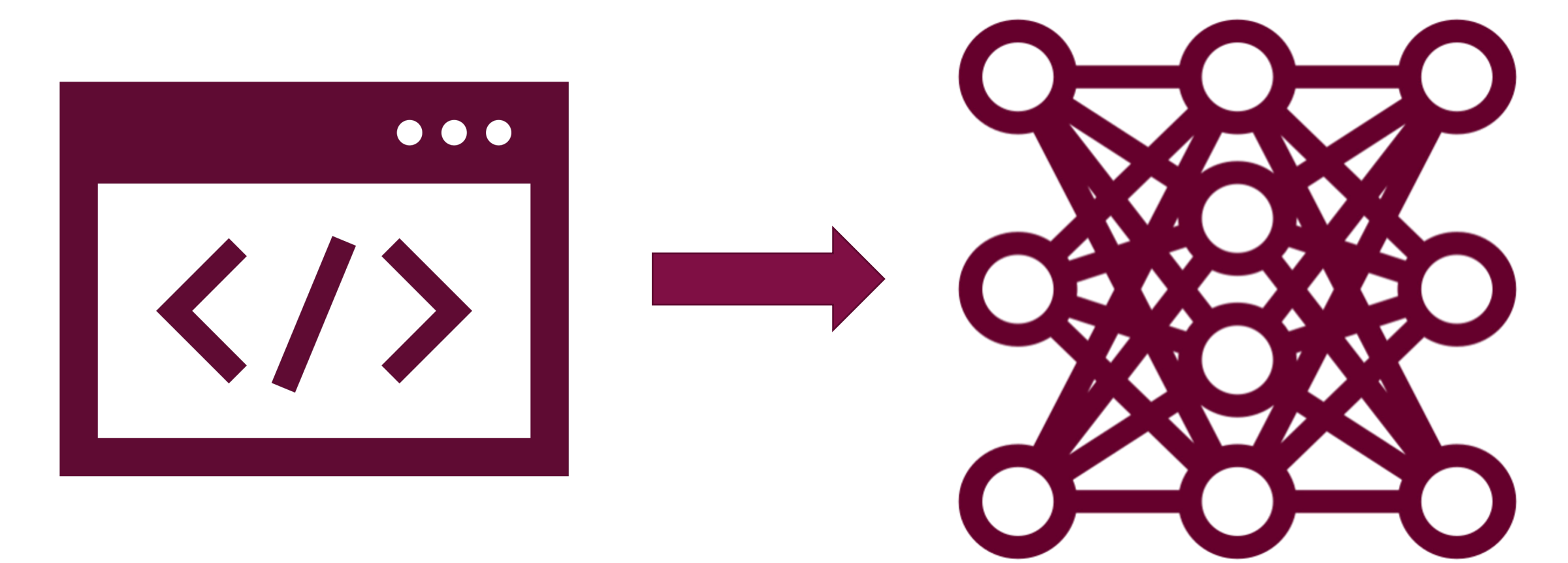

The key difference lies in how the "programmer" specifies tasks to the computer

### Supervised ML task specification: programs examples

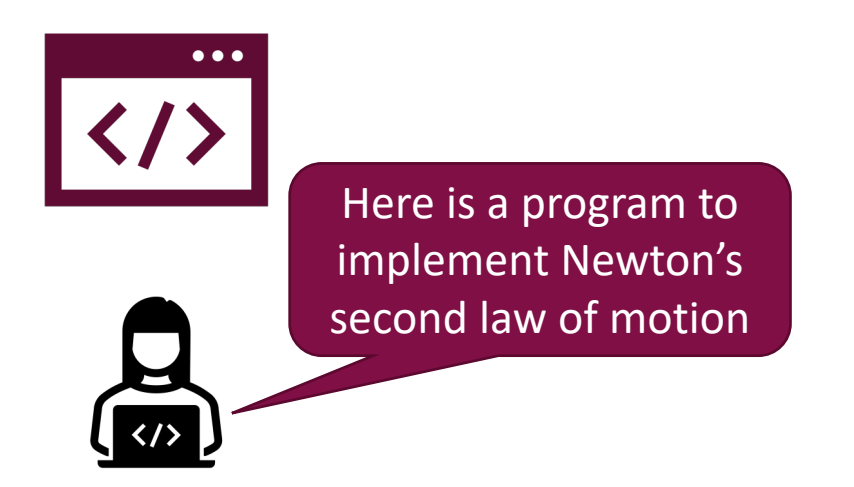

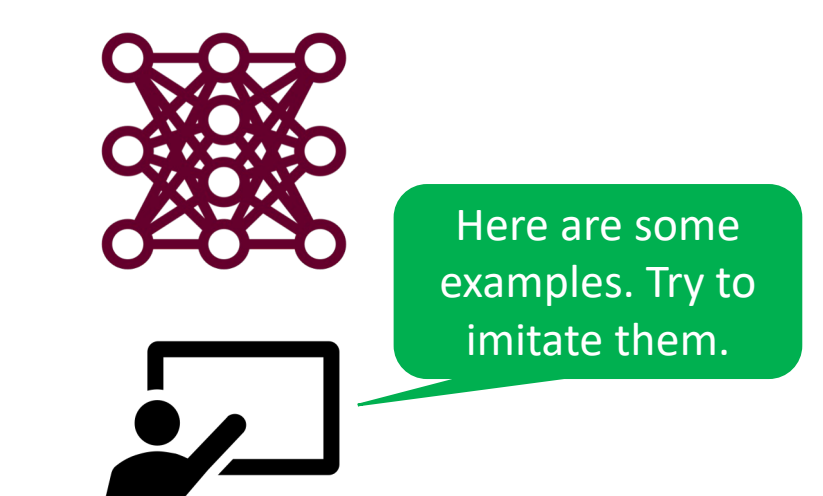

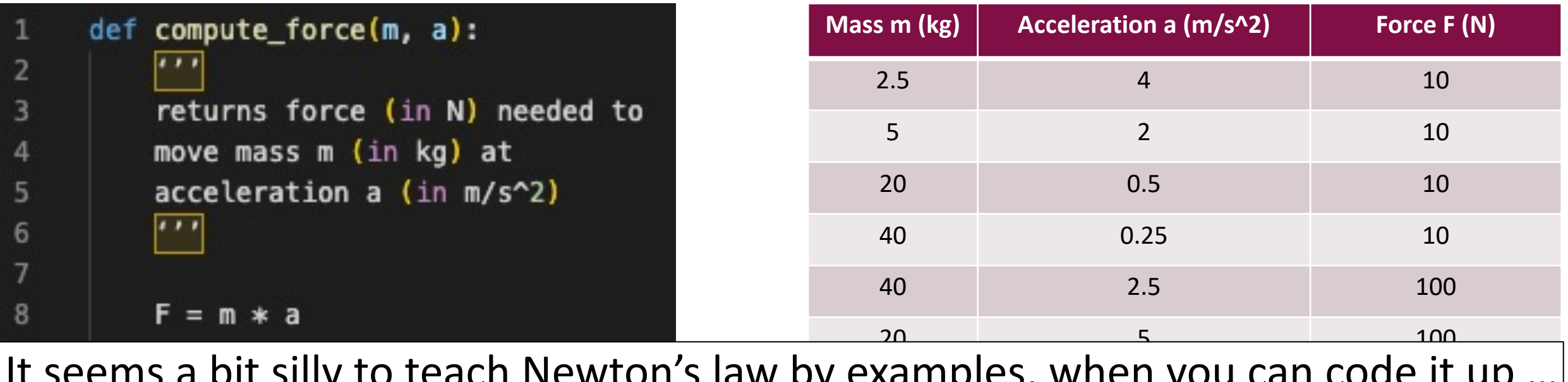

sampics, when you can couc it It seems a bit silly to teach Newton's law by examples, when you can code it up …

#### Supervised ML task specification: programs examples

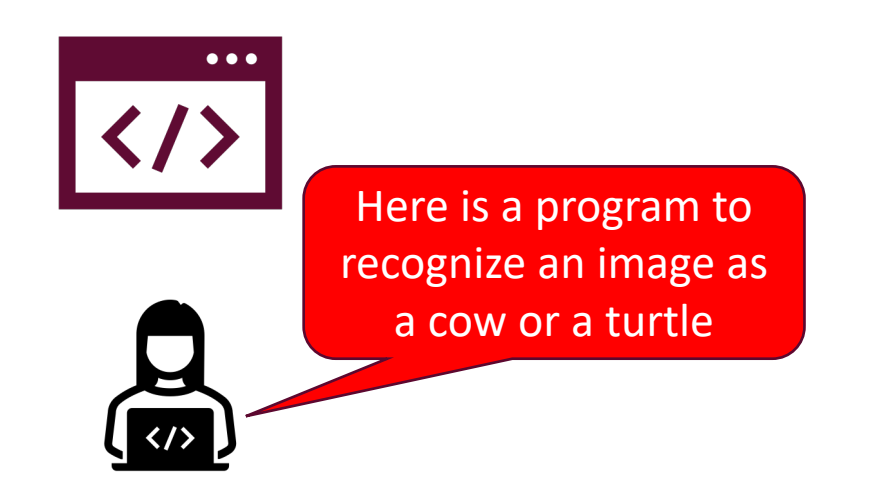

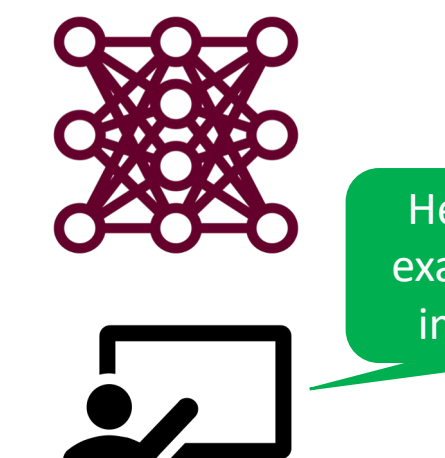

Here are some examples. Try to imitate them.

# def cow or turtle(image): ???

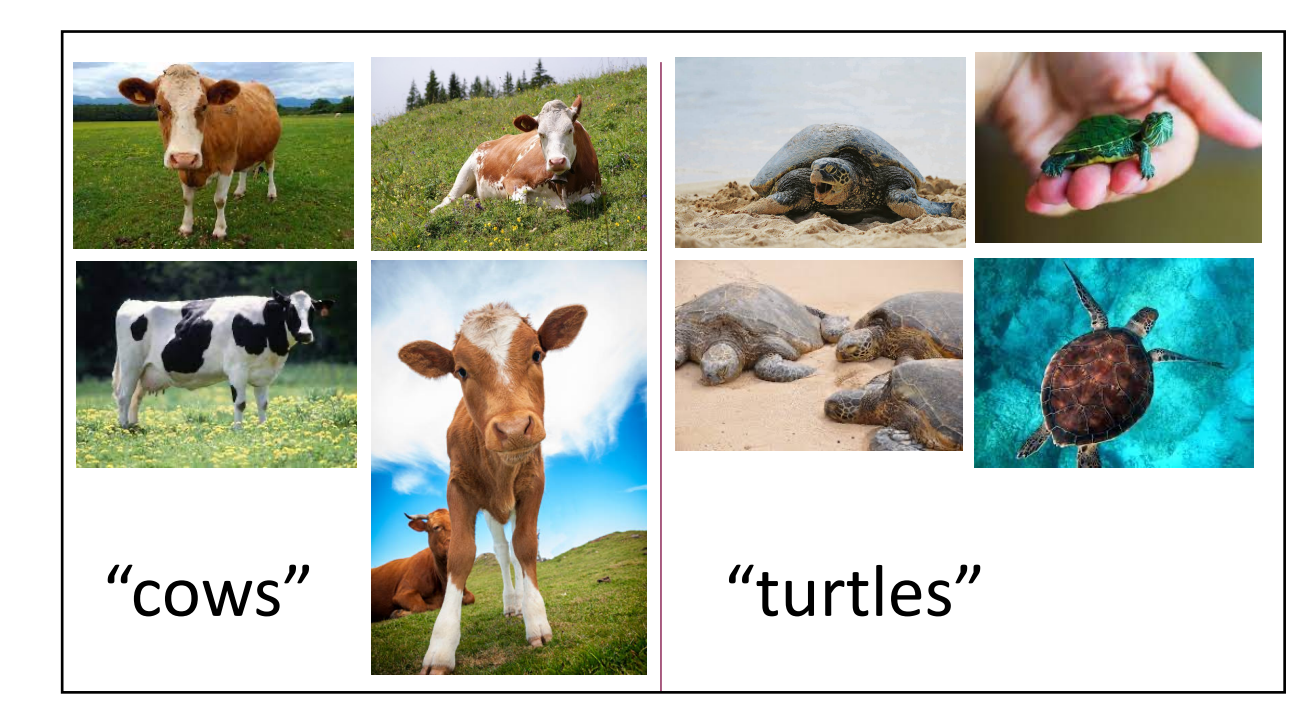

#### Putting the trained ML system to use

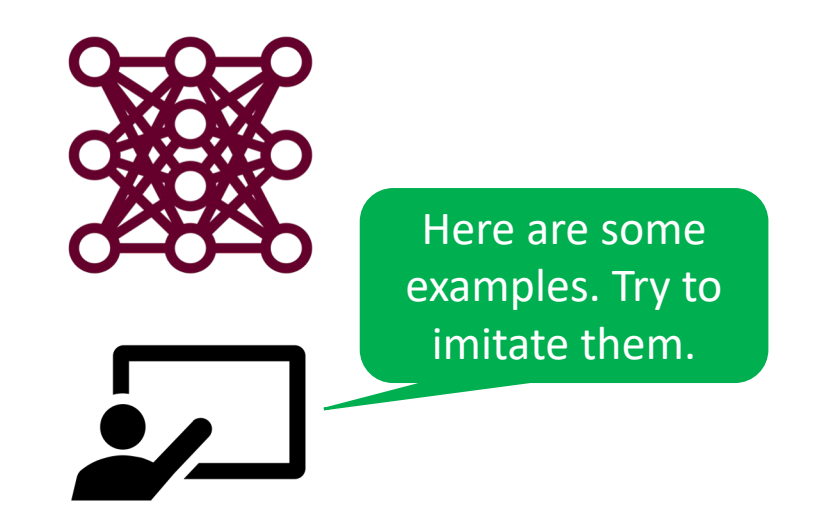

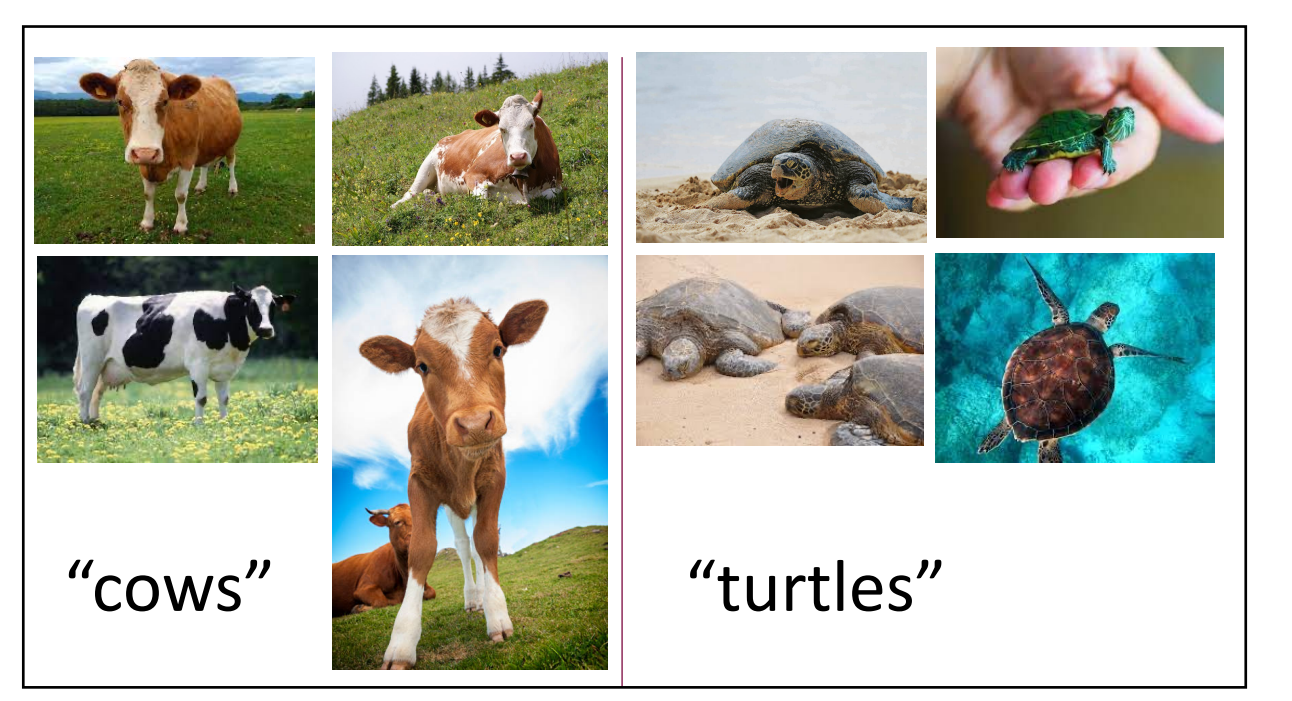

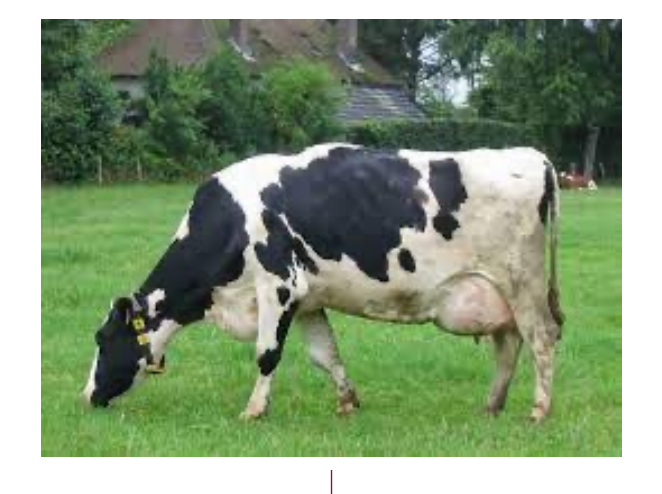

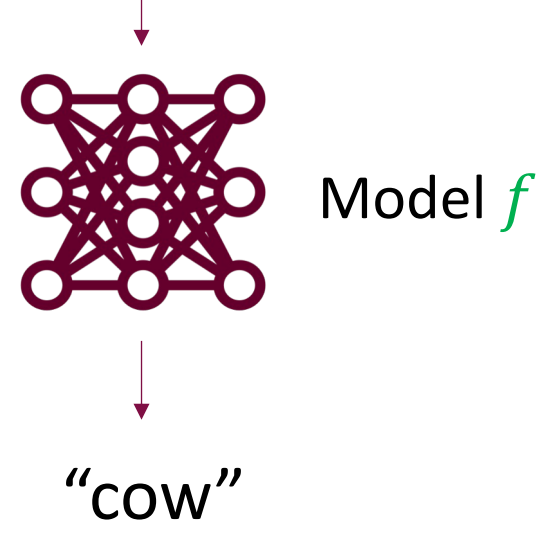

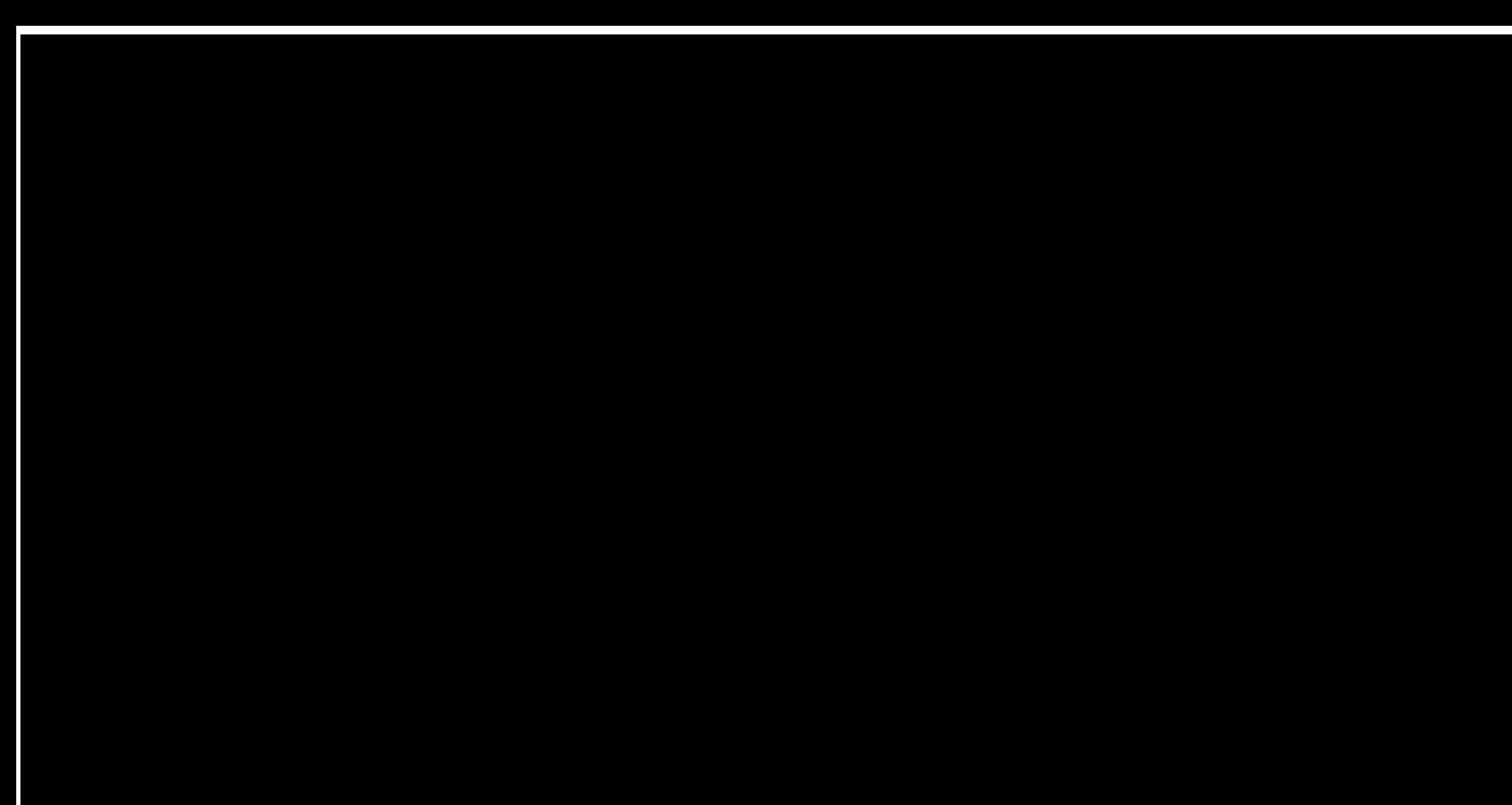

## Designing the ML pipeline: The Hypothesis Class

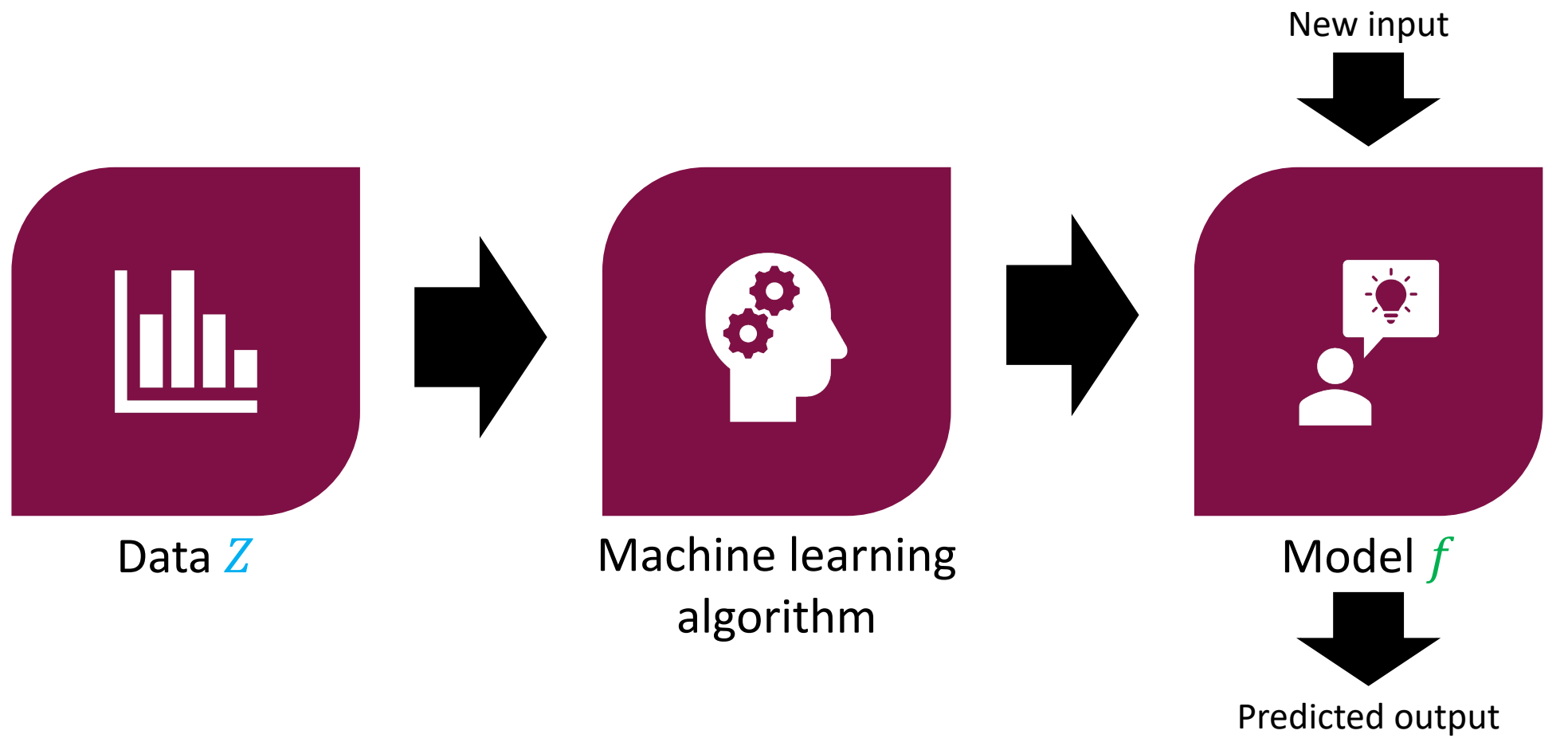

#### Design Choice:

What **model family** (a.k.a. **hypothesis class**) to consider when looking for f?

#### **Linear Functions**

• Consider the space of linear functions  $f_\beta(x)$  defined by

$$
f_{\beta}(x) = \beta^{\top} x
$$

#### Linear Functions

• Consider the space of linear functions  $f_{\beta}(x)$  defined by

$$
f_{\beta}(x) = \beta^{\top} x = [\beta_1 \quad \cdots \quad \beta_d] \begin{bmatrix} x_1 \\ \vdots \\ x_d \end{bmatrix} = \beta_1 x_1 + \cdots + \beta_d x_d
$$

- $x \in \mathbb{R}^d$  is called an **input** (a.k.a. **features** or **covariates**)
- $\beta \in \mathbb{R}^d$  is called the **parameters** (a.k.a. **parameter vector**)
- $\hat{y} = f_{\beta}(x)$  is called the **output** (a.k.a. **predicted label**)

#### Linear Regression Problem "Target labels", or just "labels"

- **Input:** Dataset  $Z = \{(x_1, y_1), ..., (x_n, y_n)\}$ , where  $x_i \in \mathbb{R}^d$  and  $y_i \in \mathbb{R}$
- **Desired Output:** A linear function  $f_{\beta}(x) = \beta^{\top}x$  such that  $y_i \approx \beta^{\top}x_i$
- **Typical notation**
	- Use *i* to index examples  $(x_i, y_i)$  in data Z
	- Use *j* to index components  $x_i$  of  $x \in \mathbb{R}^d$
	- $x_{i,j}$  is component *j* of input example *i*
- **Goal:** Estimate  $\beta \in \mathbb{R}^d$

## Linear Regression Problem

- **Input:** Data  $Z = \{(x_1, y_1), ..., (x_n, y_n)\}\)$ , where  $x_i$
- **Output:** A linear function  $f_{\beta}(x) = \beta^{\top}x$  such that

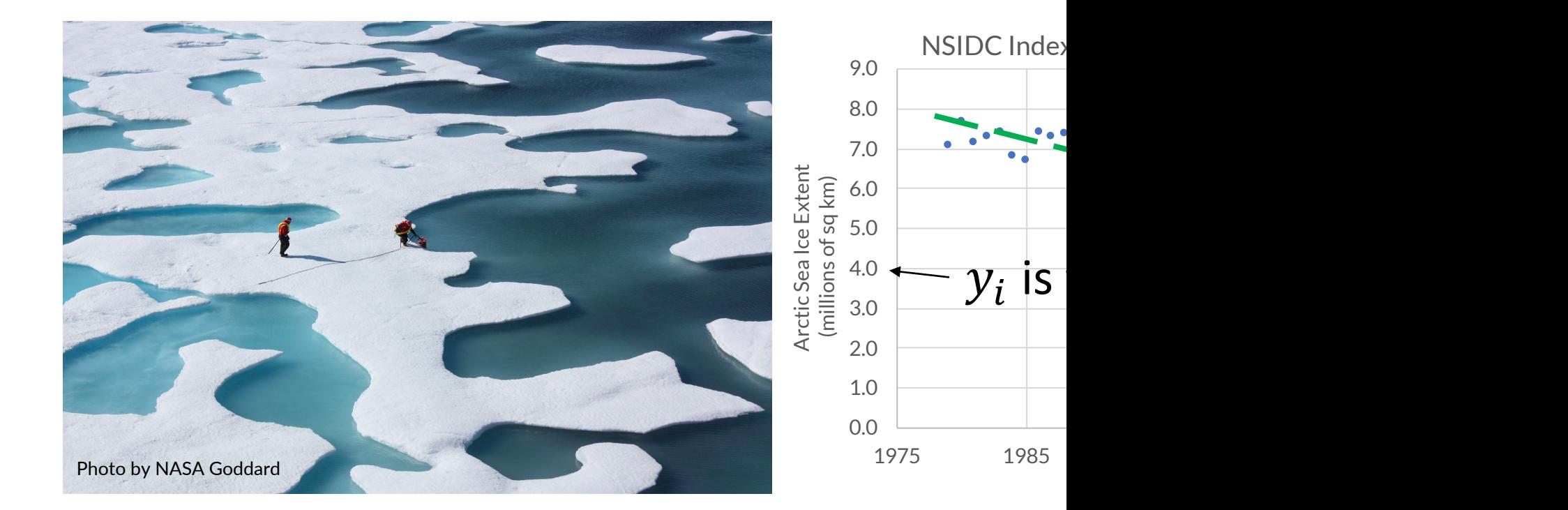

#### Linear Regression Problem Design Cho

- **Input:** Data  $Z = \{(x_1, y_1), ..., (x_n, y_n)\}\)$ , where  $x_i$
- **Output:** A linear function  $f_{\beta}(x) = \beta^{\top}x$  such that

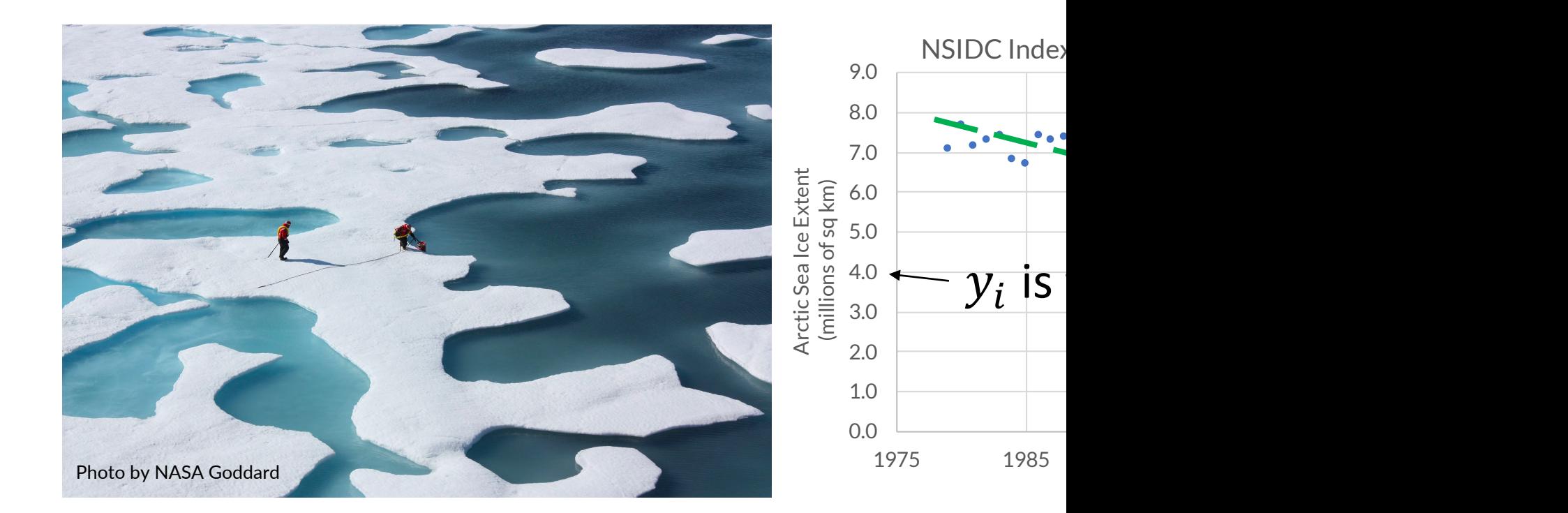

## Choice of Loss Function

- For a single example, ■  $y_i \approx \beta^{\top} x_i$  if  $(y_i - \beta^{\top} x_i)^2$  small
- **Mean squared error (MSE):**

$$
L(\beta; Z) = \frac{1}{n} \sum_{i=1}^{n} (y_i - \beta^\top x_i)^2
$$

• Computationally convenient and works well in practice

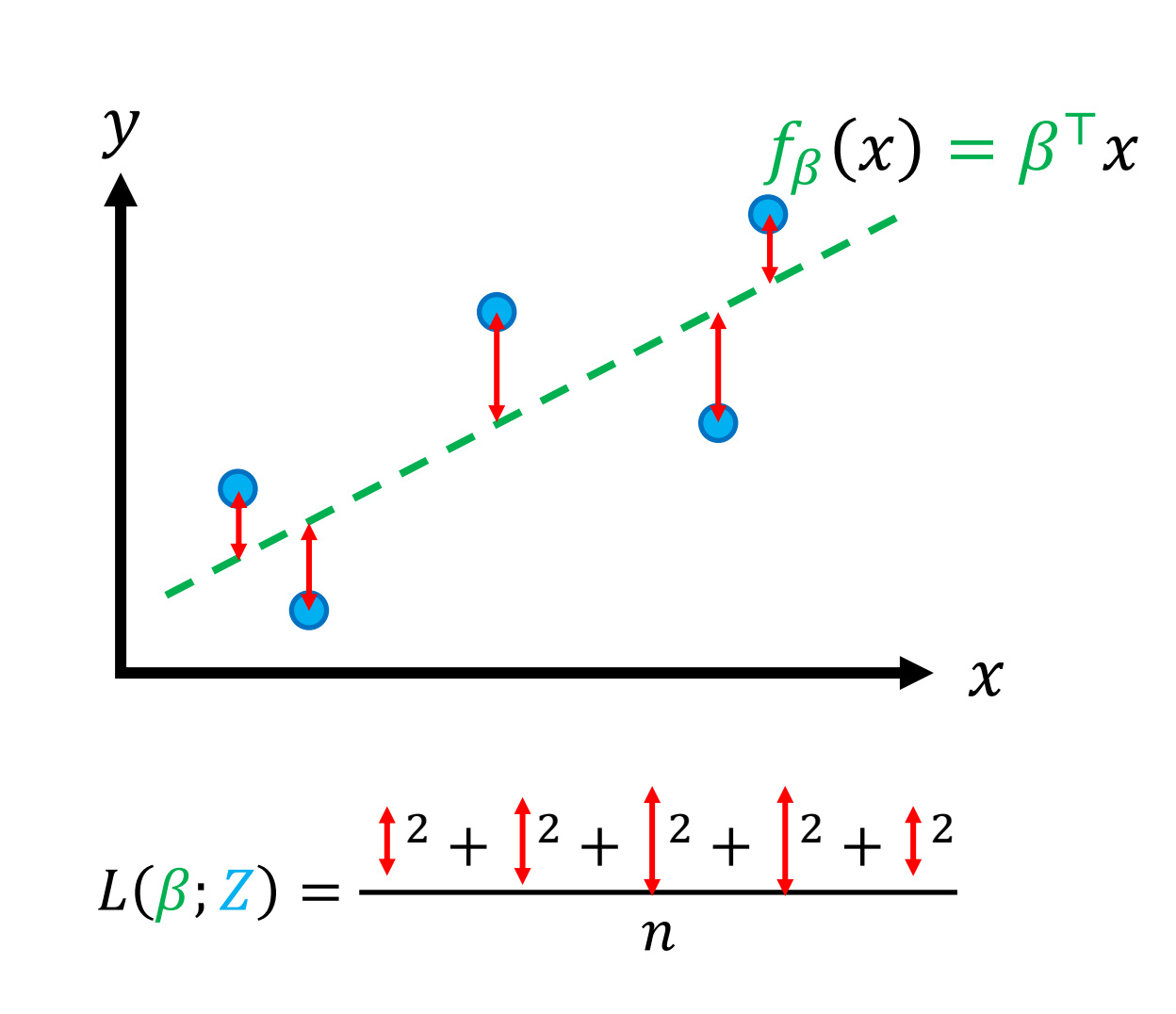

#### Linear Regression Problem, More Precisely

- **Input:** Data  $Z = \{(x_1, y_1), ..., (x_n, y_n)\}\)$ , where  $x_i \in \mathbb{R}^d$  and  $y_i \in \mathbb{R}^d$
- **Output:** A linear function  $f_{\beta}(x) = \beta^{\top}x$  such that  $y_i \approx \beta^{\top}x_i$

#### Linear Regression Problem, More Precisely

- **Input:** Data  $Z = \{(x_1, y_1), ..., (x_n, y_n)\}\)$ , where  $x_i \in \mathbb{R}^d$  and  $y_i \in \mathbb{R}$
- **Output:** A linear function  $f_{\beta}(x) = \beta^{\top}x$  that minimizes the MSE:

$$
L(\beta; Z) = \frac{1}{n} \sum_{i=1}^{n} (y_i - \beta^\top x_i)^2
$$

With these choices, the linear regression problem is sometimes called "Ordinary Least Squares" (OLS).

### Linear Regression Algorithm

- **Input:** Dataset  $Z = \{(x_1, y_1), ..., (x_n, y_n)\}\$
- Compute

$$
\hat{\beta}(Z) = \underset{\beta \in \mathbb{R}^d}{\arg \min} L(\beta; Z)
$$

$$
= \underset{\beta \in \mathbb{R}^d}{\arg \min} \frac{1}{n} \sum_{i=1}^n (y_i - \beta^\top x_i)^2
$$

• **Output:**  $f_{\widehat{\beta}(Z)}(x) = \widehat{\beta}(Z)^{\top}x$ 

We will later discuss how to find the parameters  $\beta$  that minimize the MSE  $\log L$ 

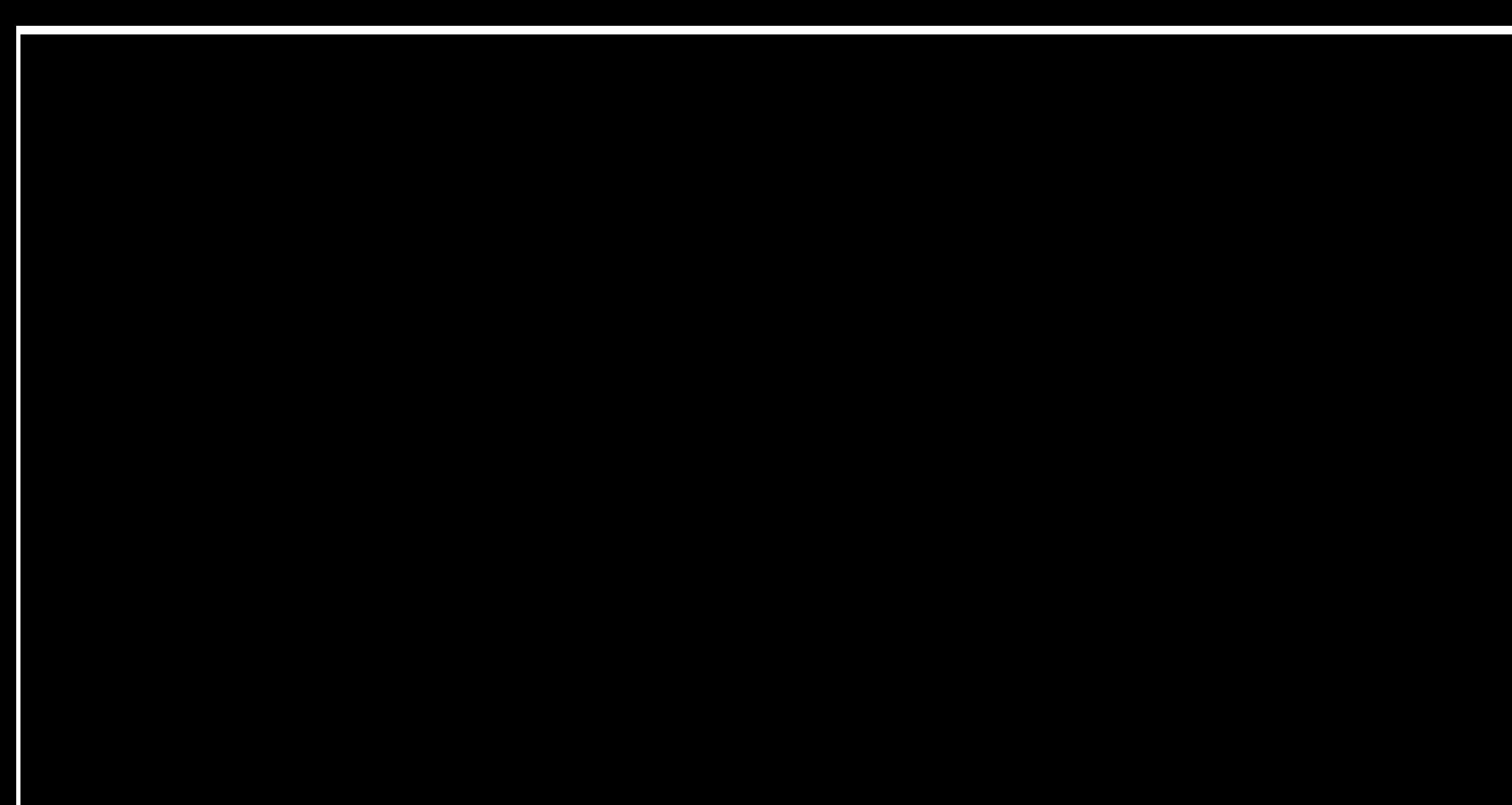

#### Minimizing the Mean Squared Error

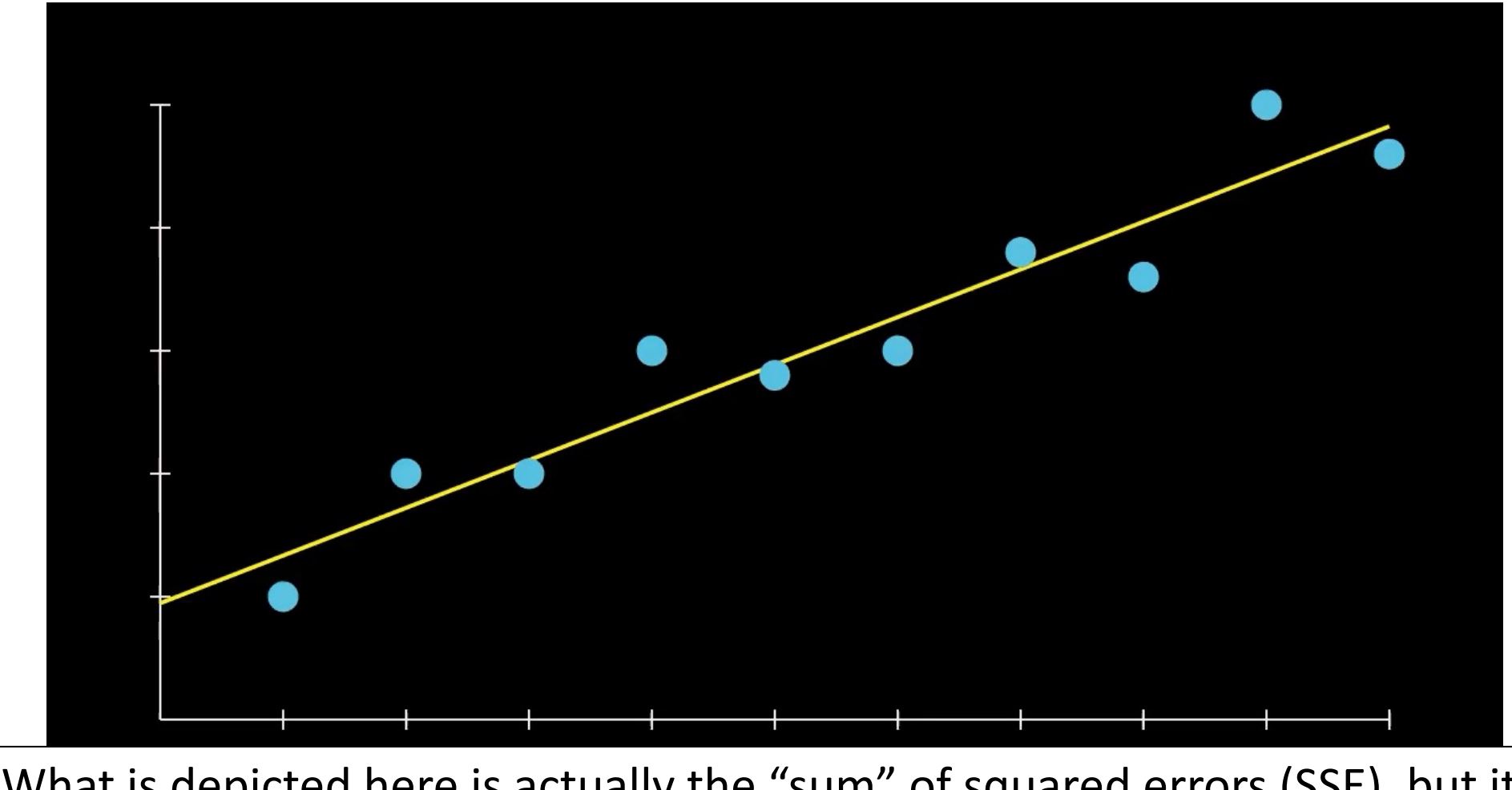

Q: What is depicted here is actually the "sum" of squared errors (SSE), but it doesn't really matter. Why?

Youtube: 3-Minute Data Science

- Consider  $x \in \mathbb{R}$  and  $\beta \in \mathbb{R}$ , for the hypothesis class  $y = \beta x$
- Then, MSE =  $L(\beta; Z) = \frac{1}{n} \sum_{i=1}^{n} (y_i \beta x_i)^2$

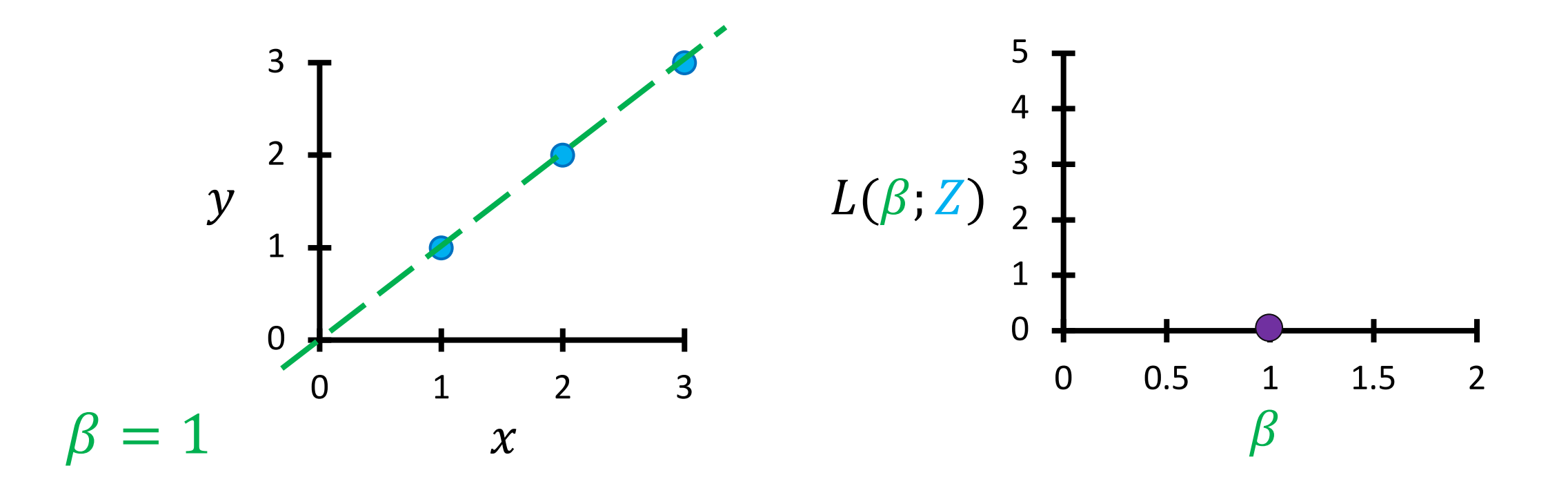

- Consider  $x \in \mathbb{R}$  and  $\beta \in \mathbb{R}$ , for the hypothesis class  $y = \beta x$
- Then, MSE =  $L(\beta; Z)$  =  $\frac{1}{n}\sum_{i=1}^n (y_i - \beta x_i)^2$

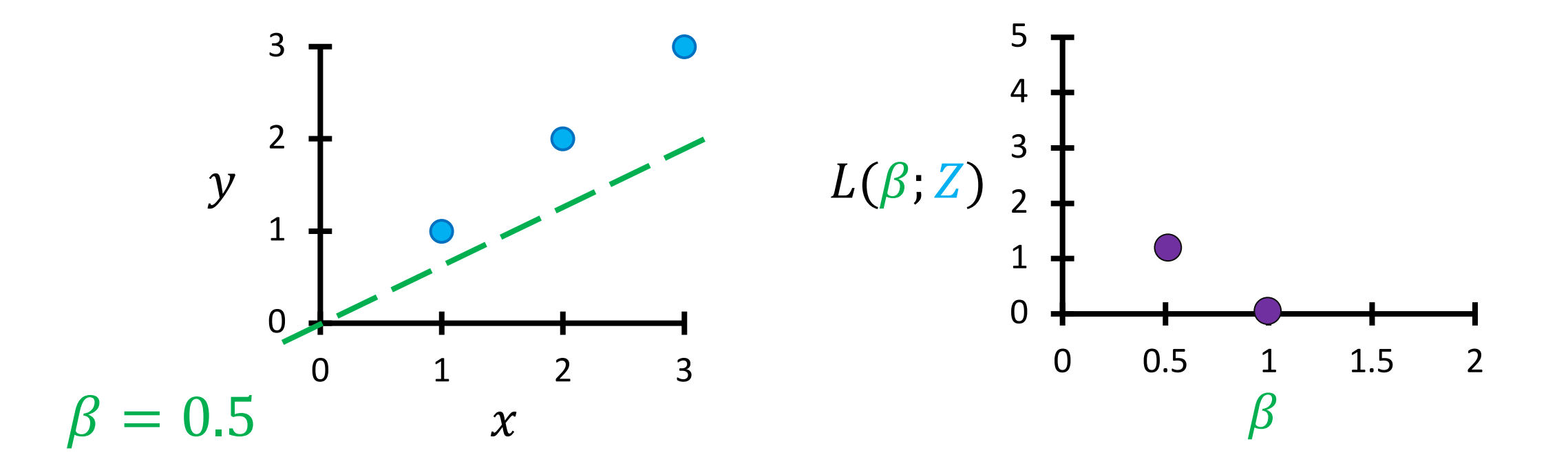

- Consider  $x \in \mathbb{R}$  and  $\beta \in \mathbb{R}$ , for the hypothesis class  $y = \beta x$
- Then, MSE =  $L(\beta; Z)$  =  $\frac{1}{n}\sum_{i=1}^n (y_i - \beta x_i)^2$

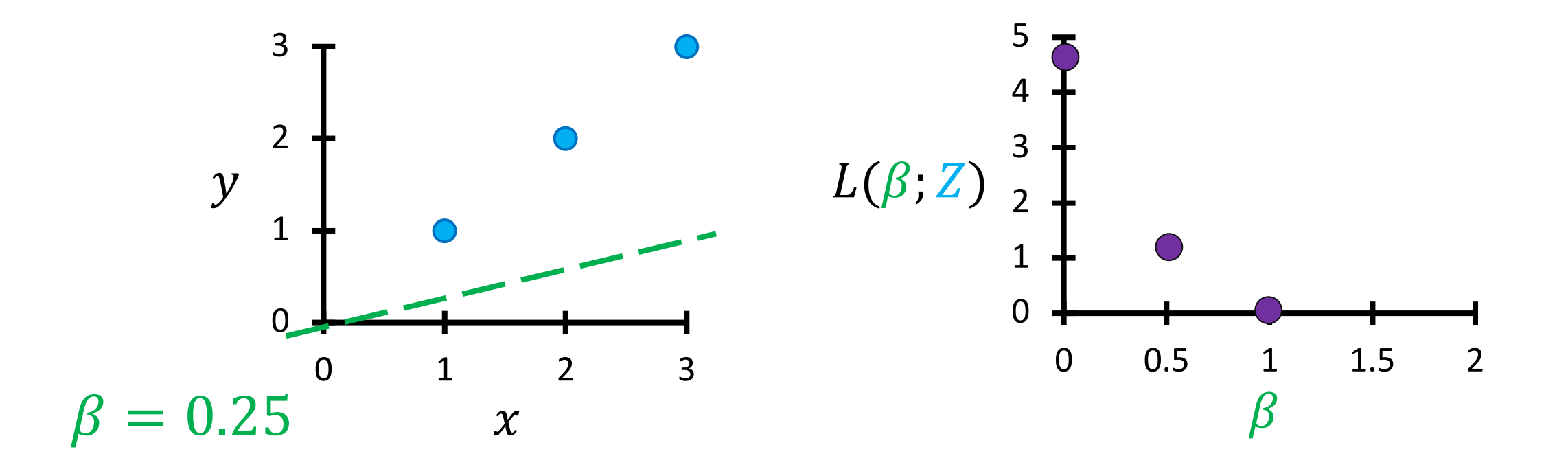

- Consider  $x \in \mathbb{R}$  and  $\beta \in \mathbb{R}$ , for the hypothesis class  $y = \beta x$
- Then, MSE =  $L(\beta; Z) = \frac{1}{n} \sum_{i=1}^{n} (y_i \beta x_i)^2$

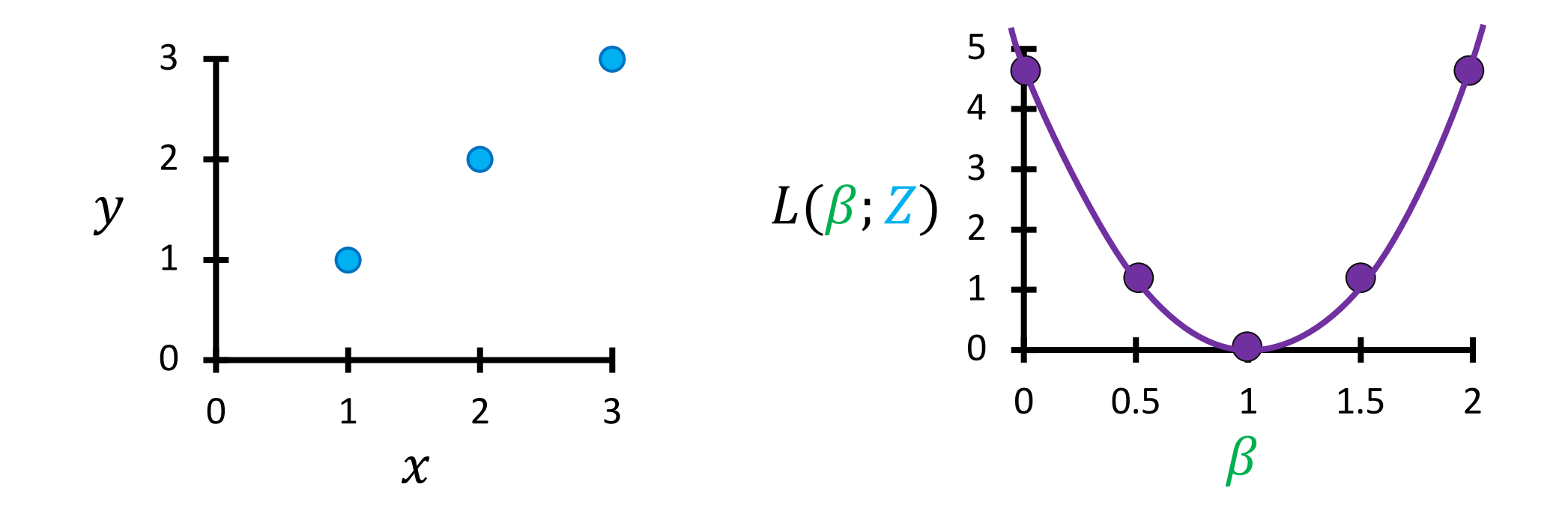

## Intuition on Minimizing MSE Loss

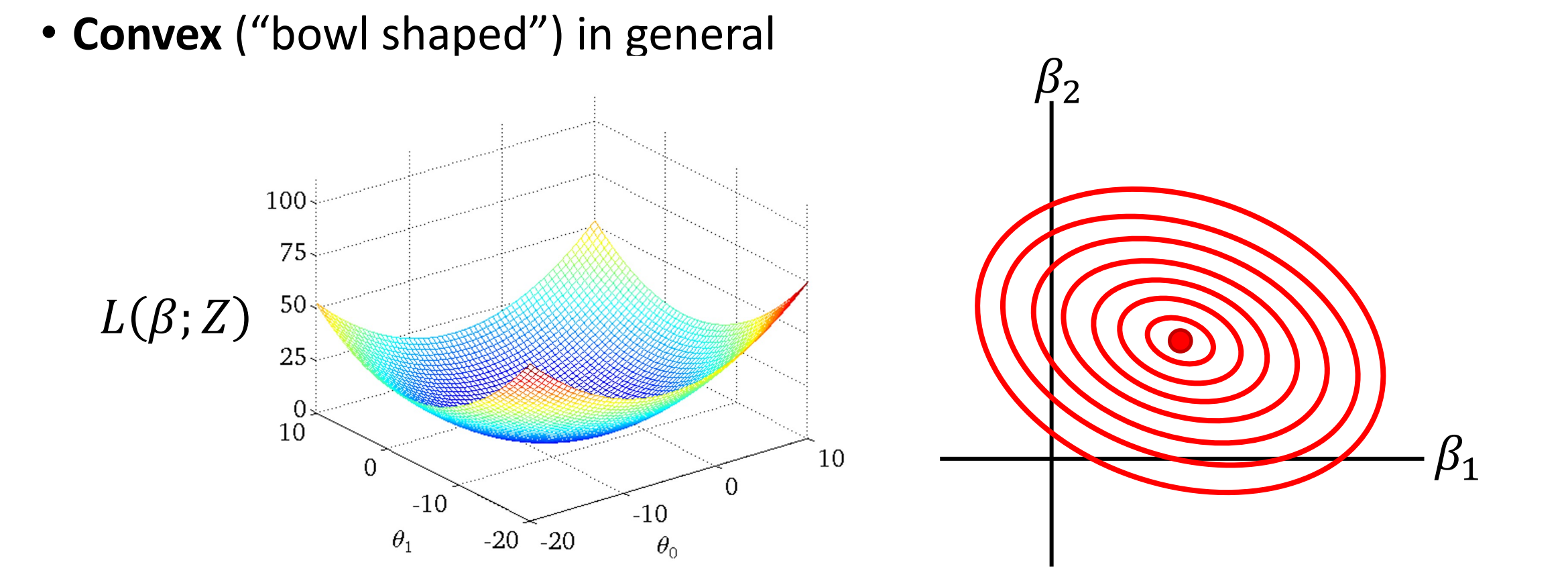

Later, we will discuss how to find the parameters  $\beta$  that minimize the MSE loss L

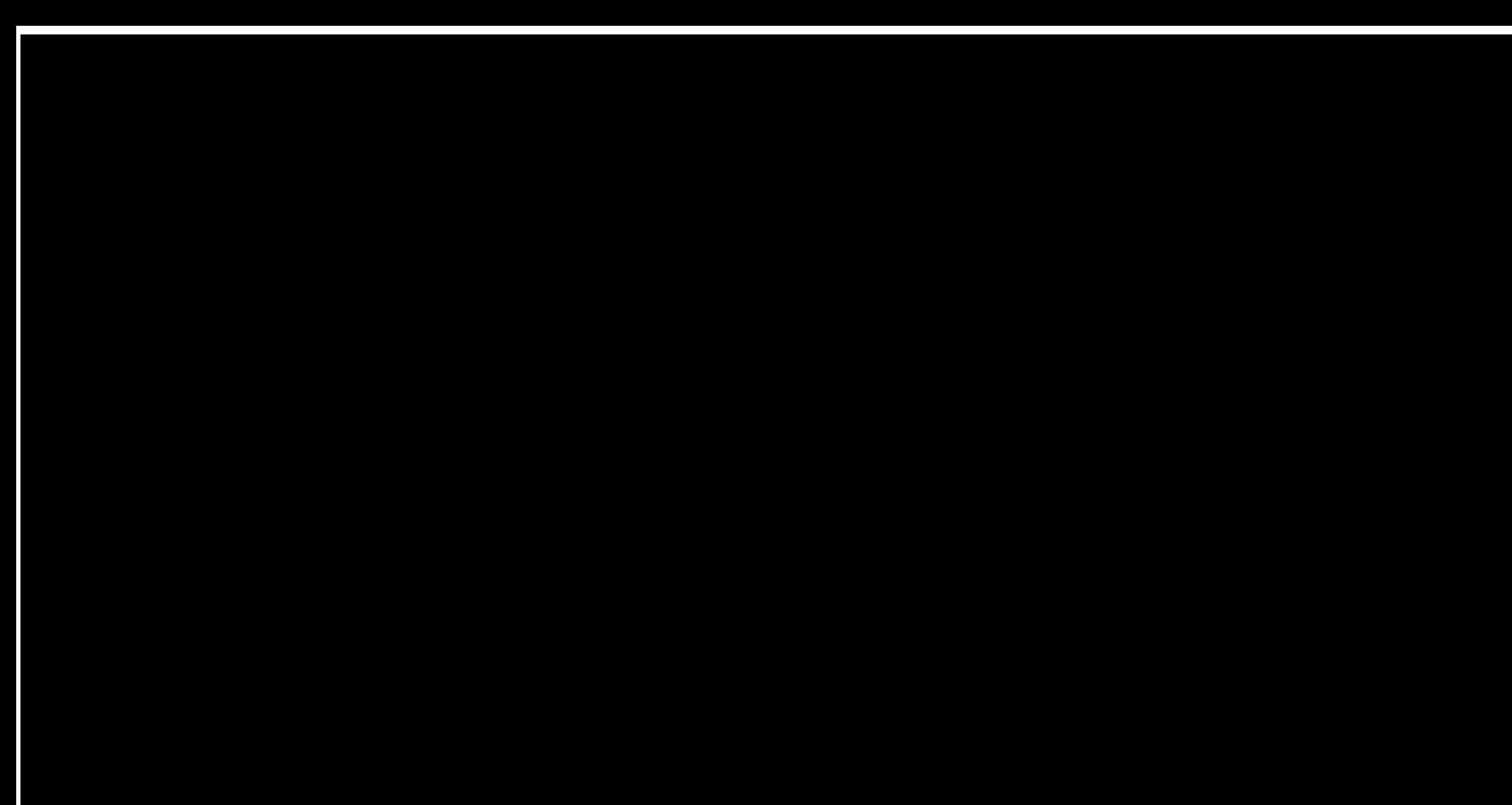

## What Is A "Good" Mean Squared Error?

- Zero MSE is rarely achievable. How do we know that the linear regression algorithm worked well?
- **Compare to simple baselines:** "Is my ML algorithm giving me more than what I could easily have coded up?" For example,
	- Constant prediction, e.g., predicting the mean of the training dataset target labels
	- § Handcrafted model
	- $\ddot{\bullet}$
- **A suite of performance metrics:** There's no reason to solely rely on MSE for performance evaluation, even if you use MSE as the loss function.
- **Evaluate beyond the training examples**: (more on this soon)

#### Alternative Functions to Measure Performance

• Mean absolute error:

$$
\frac{1}{n}\sum_{i=1}^{n}|\hat{y}_i - y_i|
$$

• Mean relative error:

$$
\frac{1}{n} \sum_{i=1}^{n} \frac{|\widehat{y}_i - y_i|}{|y_i|}
$$

•  $R^2$  score:

$$
1 - \frac{\text{MSE}}{\text{Variance}}
$$

- "Coefficient of determination"
- **E** Higher is better,  $R^2 = 1$  is perfect

#### Alternative Functions to Measure Performance

• **Pearson correlation:** #

$$
\frac{1}{n} \sum_{i=1}^{n} \frac{(\hat{y}_i - \hat{\mu})(y_i - \mu)}{\hat{\sigma}\sigma}
$$

- Usually estimated from some sampled measurements of those variables, and denoted as R (related to  $R^2$  on the last slide!)
- **Rank-order correlation:**
	- $\blacksquare$  First rank the measurements of  $\hat{y}_i$  and  $y$  separately, then replace each value in  $y$  by its rank, and ditto for  $\widehat{y}$
	- **Then measure the linear correlation between those ranks**

#### Performance Metrics

- Loss functions are special performance metrics.
	- Every loss function, e.g. MSE, is a performance metric, but not every performance metric is a convenient loss function for ML. (Reasons later)
- Always think carefully about the useful performance metric(s) for your ML problem. Use them to iterate on your ML design choices.
	- E.g. For an ML model that makes car driving decisions,
		- How frequently did it successfully get from A to B?
		- How fast did it get there?
		- How many traffic violations did it commit?
- The loss function is *a single scalar function*. A good choice of loss function:
	- expresses all the performance metrics.
	- is "convenient for machine learning." More on this later.

Zooming Out of Linear Regression To The Big Picture For a Bit …

#### Function Approximation View of ML

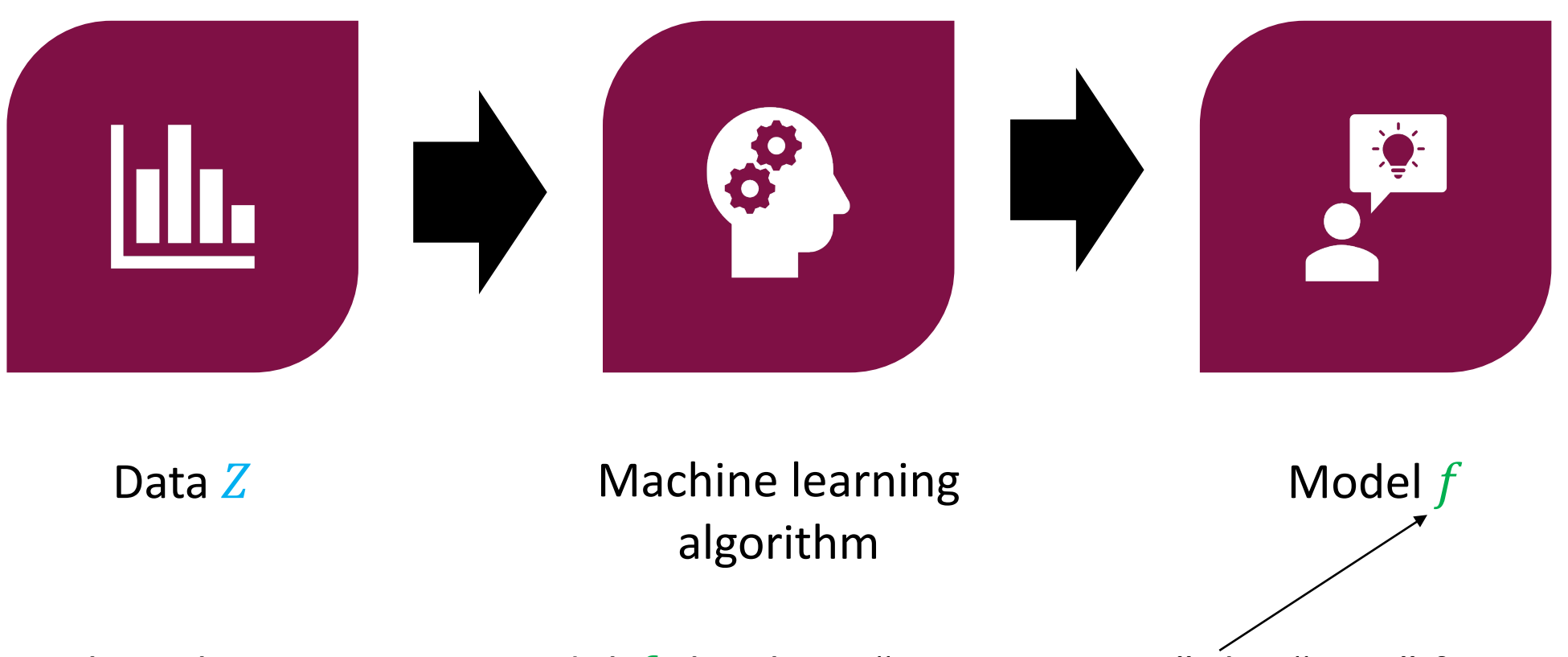

ML algorithm outputs a model  $f$  that best "approximates" the "true" function that generated data Z

## The "True Function"  $f^*$

- **Input:** Dataset
	- **Presume there is an unknown function**  $f^*$  **that generates** Z
- **Goal:** Find an approximation  $f_\beta \approx f^*$  in our model family  $f_\beta \in F$ 
	- Typically,  $f^*$  not in our model family  $F$

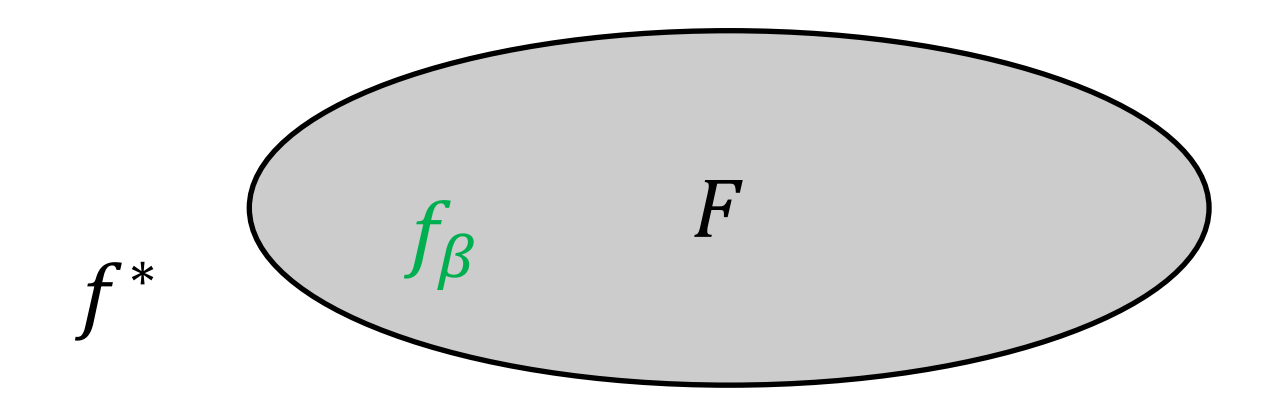

### Function Approximation View of ML

- Framework for designing machine learning algorithms
- **Two key design decisions:**
	- What is the family of candidate models  $f$ ?
	- How to define "approximating"?

Let us see how linear regression fits in this framework.

#### Machine Learning

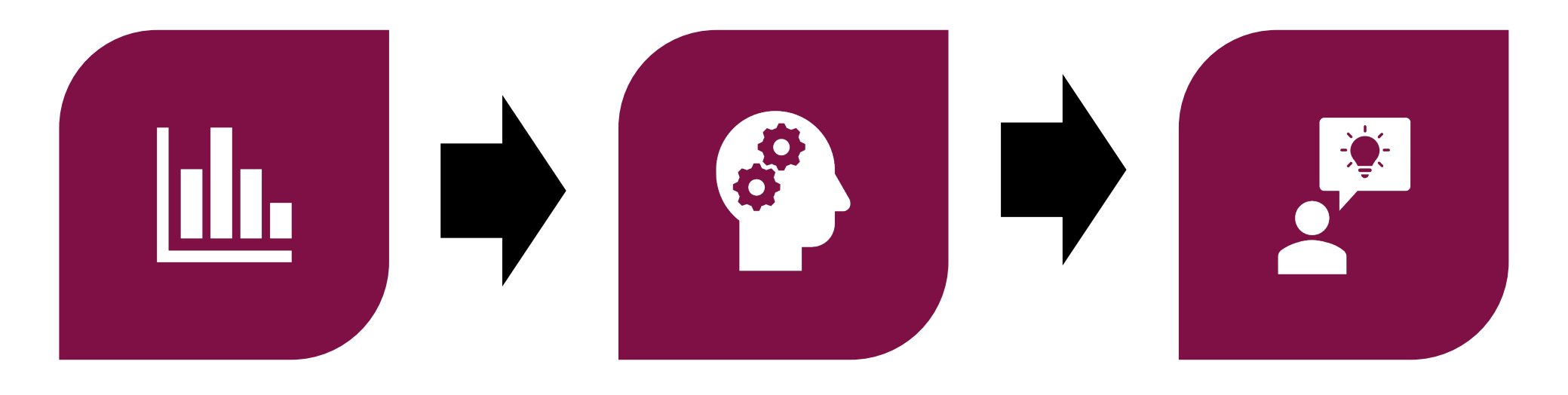

Data Z Machine learning algorithm

Model f

#### Machine Learning as *Parametric Function Approximation*

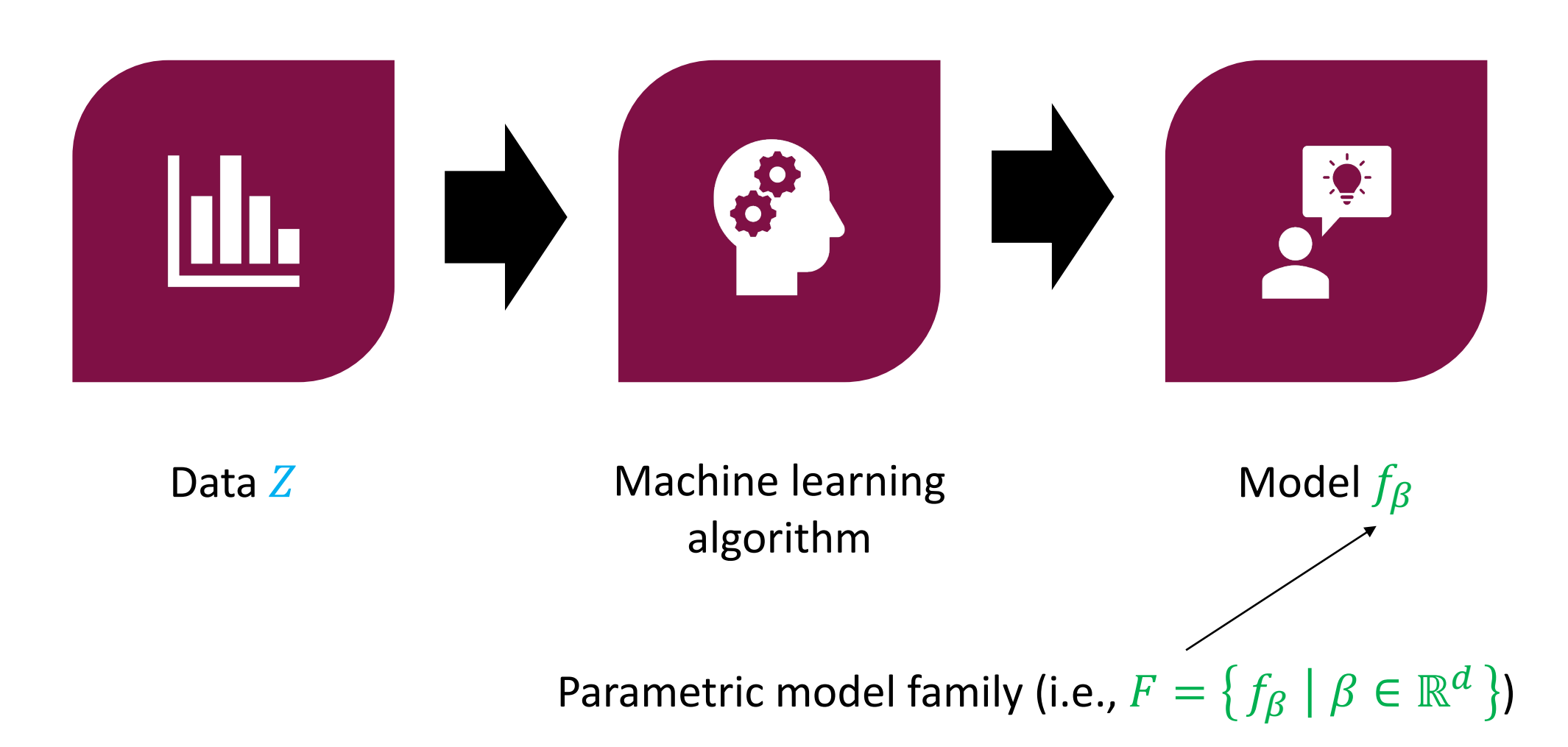

#### Machine Learning as *Parametric Function Approximation*

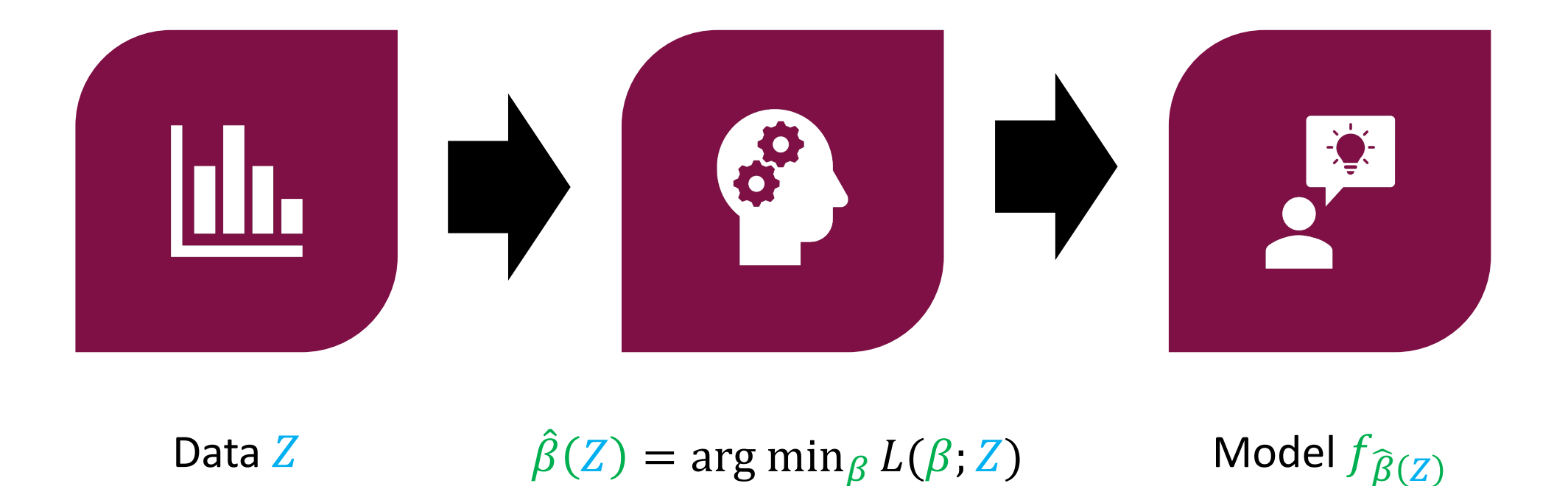

ML algorithm minimizes loss of parameters  $\beta$  over data Z

#### ... For Supervised Learning

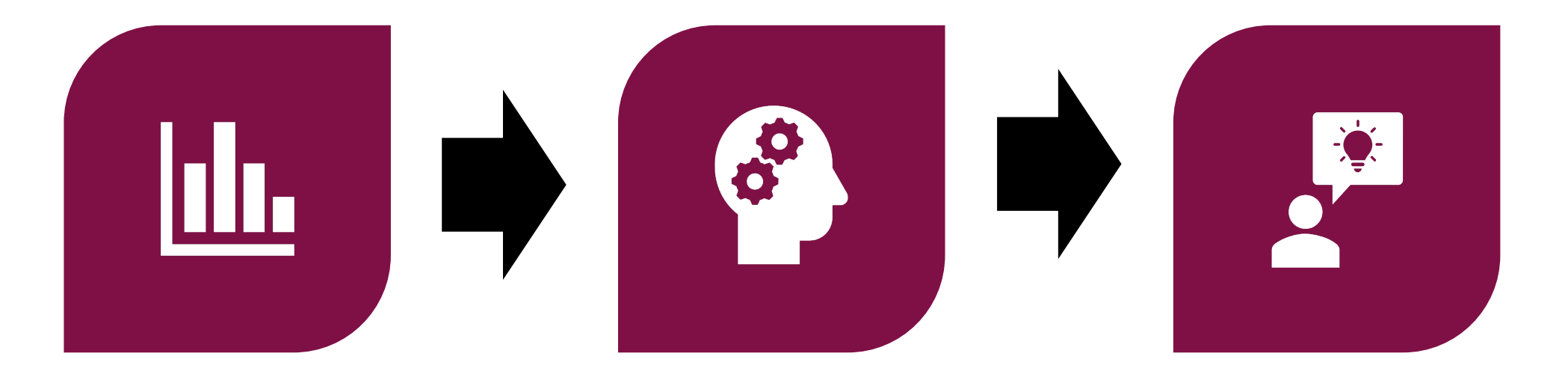

 $\hat{\beta}(Z) = \arg \min_{\beta} L(\beta; Z)$ Data Z

Model  $f_{\widehat{\beta}(Z)}$ 

#### ... For Supervised Learning

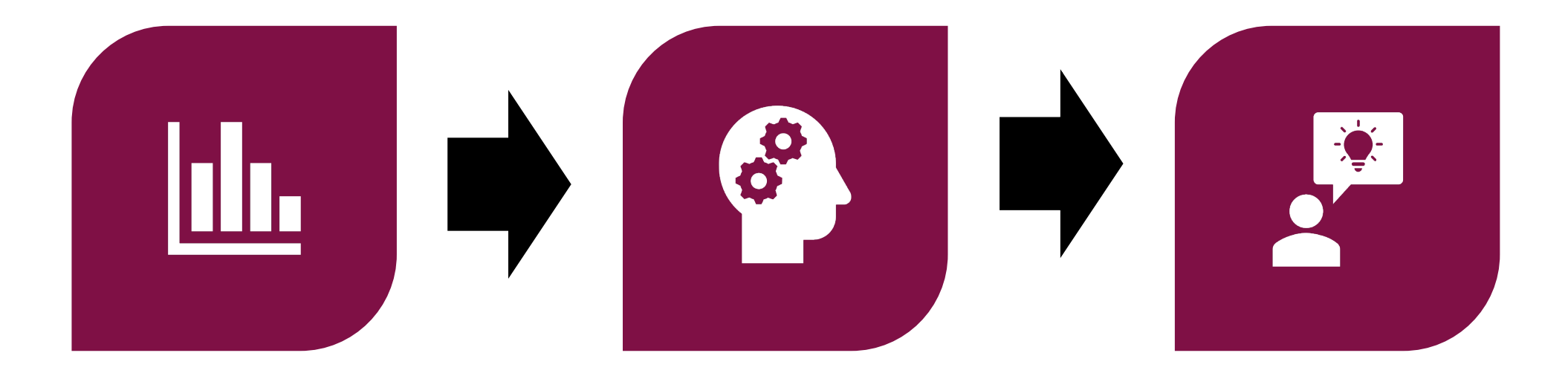

Data 
$$
Z = \{(x_i, y_i)\}_{i=1}^n
$$
  $\hat{\beta}(Z) = \arg\min_{\beta} L(\beta, Z)$   
\n*L* encodes  $y_i \approx f_{\beta}(x_i)$ 

$$
\mathsf{Model}\,f_{\widehat{\beta}(Z)}
$$

Goal is for function to approximate label  $y$  given input  $x$ 

#### ... Specifically, For Regression

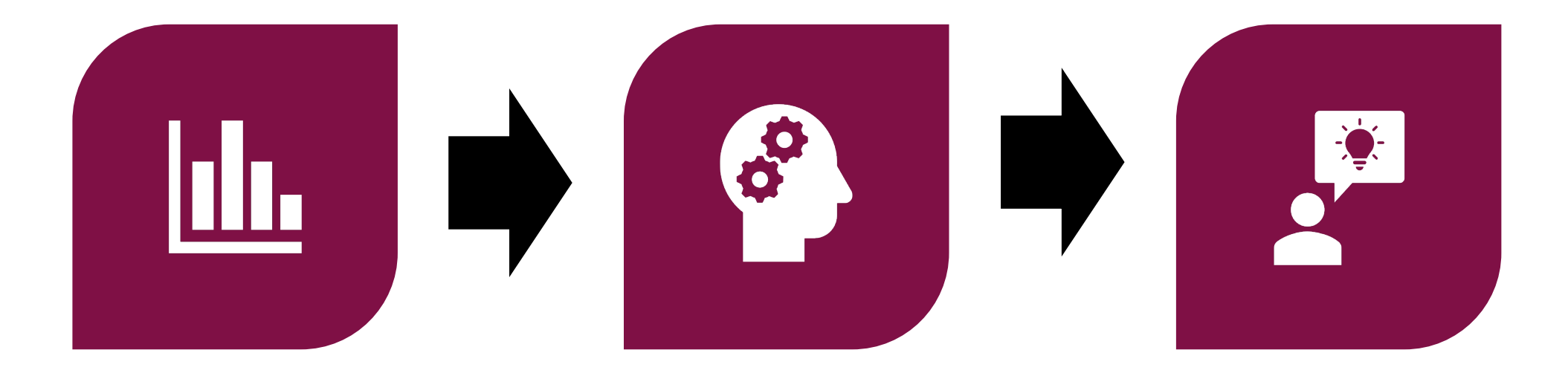

Data  $Z = \{(x_i, y_i)\}_{i=1}^n$   $\hat{\beta}(Z) = \arg\min_{\beta} L(\beta; Z)$ *L* encodes  $y_i \approx f_\beta(x_i)$ 

Model  $f_{\widehat{\beta}(Z)}$ 

Label is a real number  $y_i \in \mathbb{R}$ 

#### ... Specifically, For Linear Regression

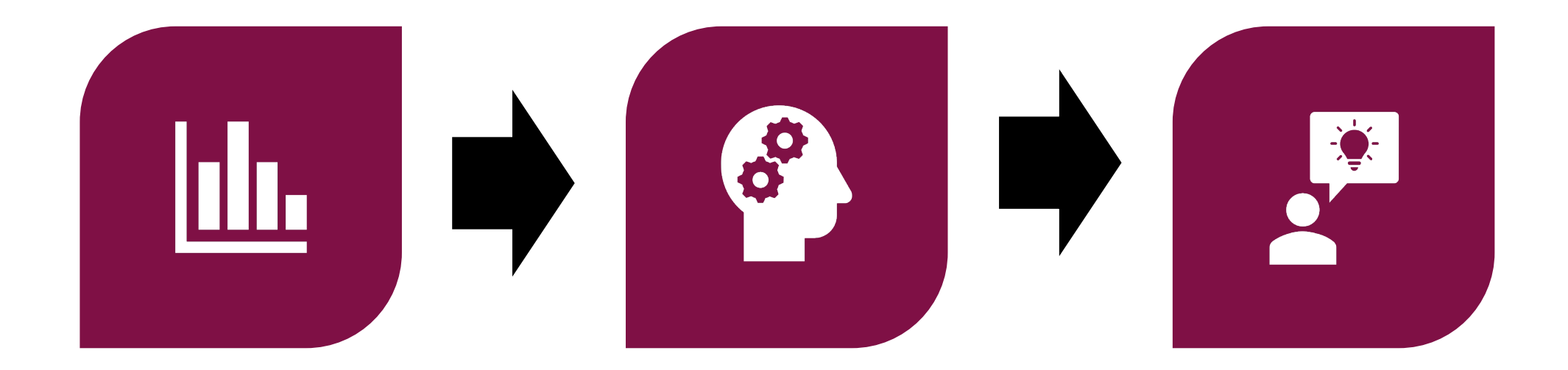

Data 
$$
Z = \{(x_i, y_i)\}_{i=1}^n
$$
  $\hat{\beta}(Z) = \arg\min_{\beta} L(\beta; Z)$    
\n*L* encodes  $y_i \approx f_{\beta}(x_i)$ 

\nMSE loss

\nModel is a linear function  $f_{\beta}(x) = \beta^T$ 

 $\boldsymbol{\chi}$ 

### Linear Regression

#### **General strategy**

- Model family  $F = \{f_\beta\}_{\beta}$
- Loss function  $L(\beta; Z)$

#### **Linear regression strategy**

• Linear functions  $F = \{f_{\beta}(x) = \beta^{\top}x\}$ 

• MSE 
$$
L(\beta; Z) = \frac{1}{n} \sum_{i=1}^{n} (y_i - \beta^T x_i)^2
$$

#### Linear regression algorithm

$$
\hat{\beta}(Z) = \argmin_{\beta} L(\beta; Z)
$$

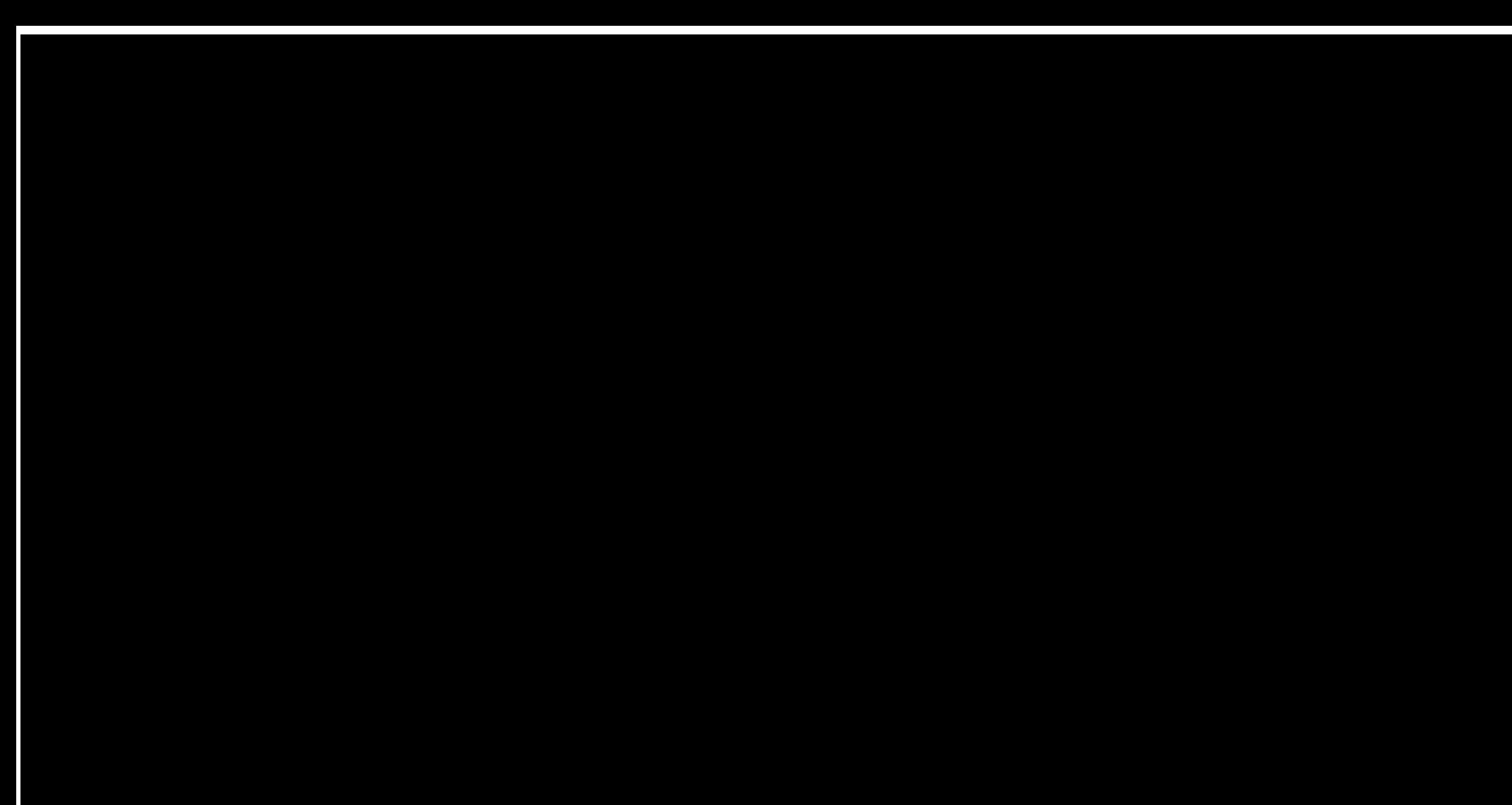

## Linear Regression With Feature Maps

*Linear* Regression When Data is *Non-Linear?*

#### **Example: Quadratic Function**

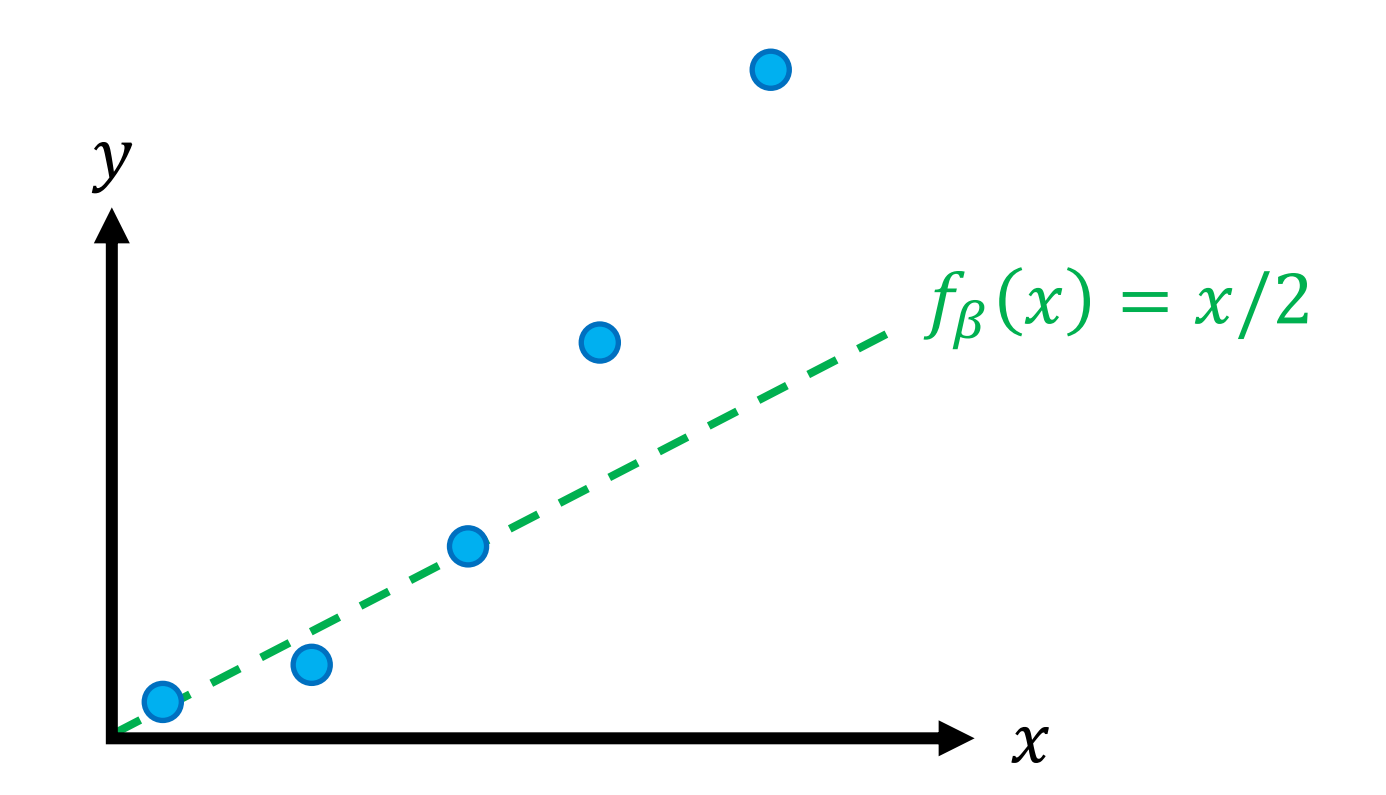

#### Example: Quadratic Function

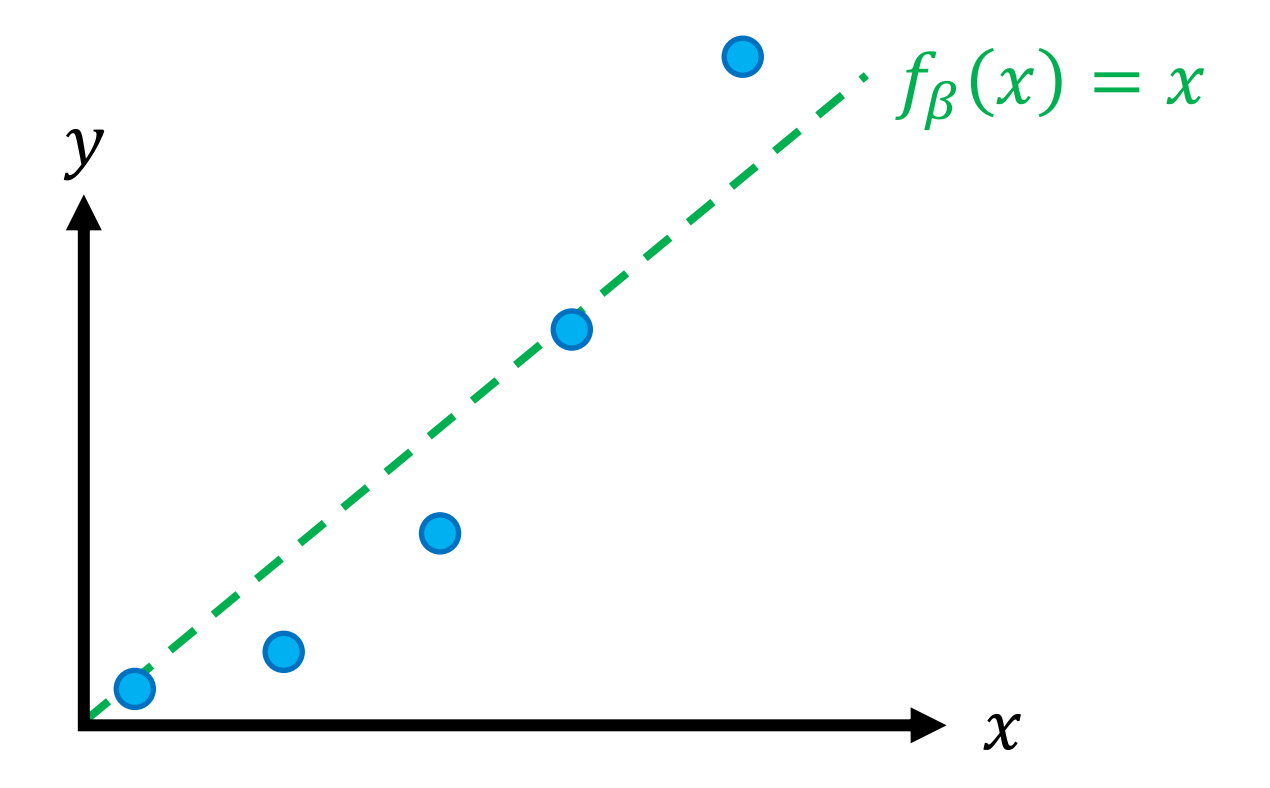

Can we get a better fit?

#### **Feature Maps**

#### **General strategy**

- Model family  $F = \{f_\beta\}_{\beta}$
- Loss function  $L(\beta; Z)$

#### Linear regression with feature map

• Linear functions over a given feature map  $\phi: X \to \mathbb{R}^{d}$ 

$$
F = \{ f_{\beta}(x) = \beta^{\top} \phi(x) \}
$$

• MSE 
$$
L(\beta; Z) = \frac{1}{n} \sum_{i=1}^{n} (y_i - \beta^\top \phi(x_i))^2
$$

#### Quadratic Feature Map

• Consider the feature map  $\phi: \mathbb{R} \to \mathbb{R}^2$  given by

$$
\phi(x) = \begin{bmatrix} x \\ x^2 \end{bmatrix}
$$

• Then, the model family is

$$
f_{\beta}(x) = \beta_1 x + \beta_2 x^2
$$

#### **Quadratic Feature Map**

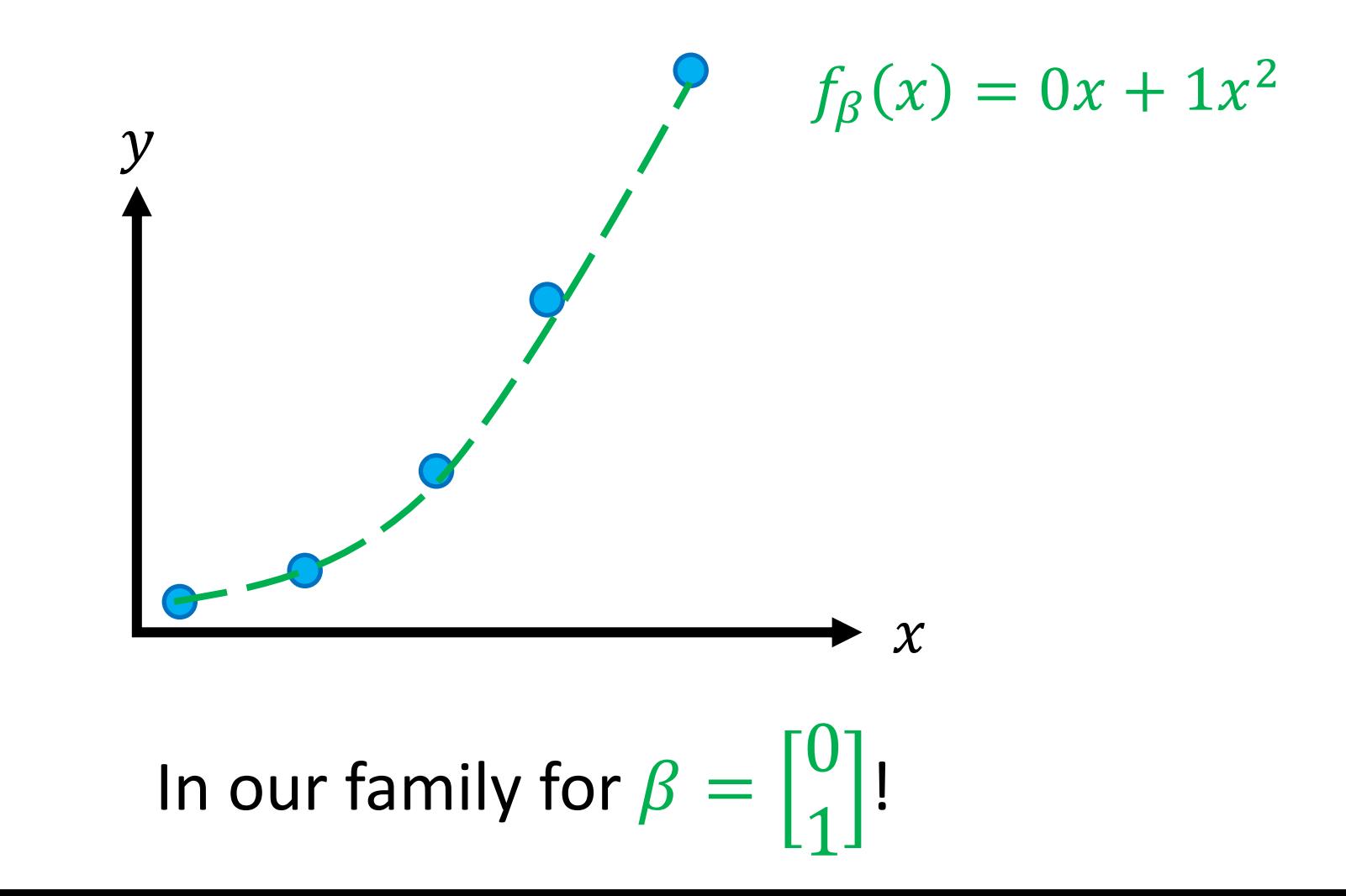

#### Feature Maps

- Effectively changes the hypothesis space! This is a powerful strategy for encoding "prior knowledge" about the function we are looking to approximate.
- **Terminology**
	- $\bullet$  x is the **input** and  $\phi(x)$  is the **features**
	- Often used interchangeably

## Examples of Feature Maps

- Polynomial features
	- $\bullet$   $\boldsymbol{\phi}(x) = [1, x_1, x_2, x_1^2, x_1x_2, x_2^2]$
	- $\mathbf{F}_{\beta}(x) = \beta_1 + \beta_2 x_1 + \beta_3 x_2 + \beta_4 x_1^2 + \beta_5 x_1 x_2 + \beta_6 x_2^2 + \cdots$
	- § Quadratic features are very common; capture "feature interactions"
	- Can use other nonlinearities (exponential, logarithm, square root, etc.
- Note the intercept term (in red)
	- $\phi(x) = [1 \quad x_1 \quad ... \quad x_d]^\top$
	- Almost always used; captures constant effect
- Encoding non-real inputs
	- E.g. Education level  $x \in$  {"high school", "college", "masters", "doctoral"}  $\phi(x)$  maps to {1, 2, 3, 4}

#### Examples of Feature Maps

- Feature maps can also help handle very complex data like text and images
	- E.g.,  $x =$  "the food was good" and  $y = 4$  stars
	- $\phi(x) = [1("good" \in x) \quad 1("bad" \in x) \quad ...]^\top$

• More on features for text and images later in the course!

#### Algorithm for Non-Linear Regression

First, select an appropriate feature map:

$$
\boldsymbol{\phi}(x) = \begin{bmatrix} \phi_1(x) \\ \vdots \\ \phi_{d'}(x) \end{bmatrix}
$$

Then, non-linear regression reduces to linear regression!

- Step 1: Compute  $\boldsymbol{\phi}_i = \boldsymbol{\phi}(x_i)$  for each  $x_i$  in Z
- Step 2: Run linear regression with  $Z' = \{(\boldsymbol{\phi}_1, y_1), ..., (\boldsymbol{\phi}_n, y_n)\}$

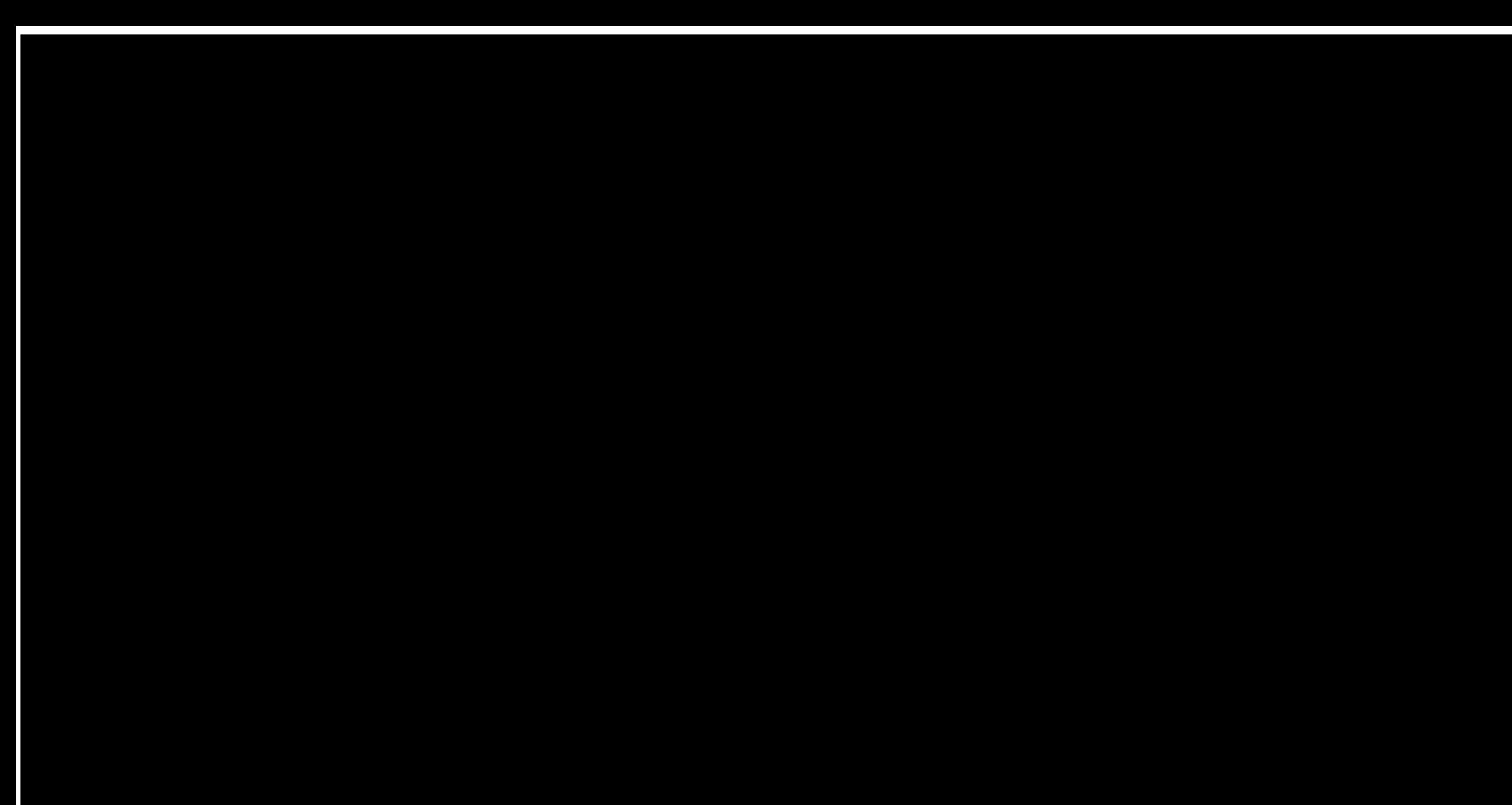

#### Question

- Why not always throw in lots of features?
	- After all, more features => more expressive hypothesis space!
	- For example, if  $\boldsymbol{\phi}(x) = [1, x_1, x_2, x_1^2, x_1x_2, x_2^2, ...]$
	- Can fit any *n* points using an n-th degree polynomial  $f(x) = \beta_1 +$  $\beta_2 x_1 + \beta_3 x_2 + \beta_4 x_1^2 + \beta_5 x_1 x_2 + \beta_6 x_2^2 + \cdots$

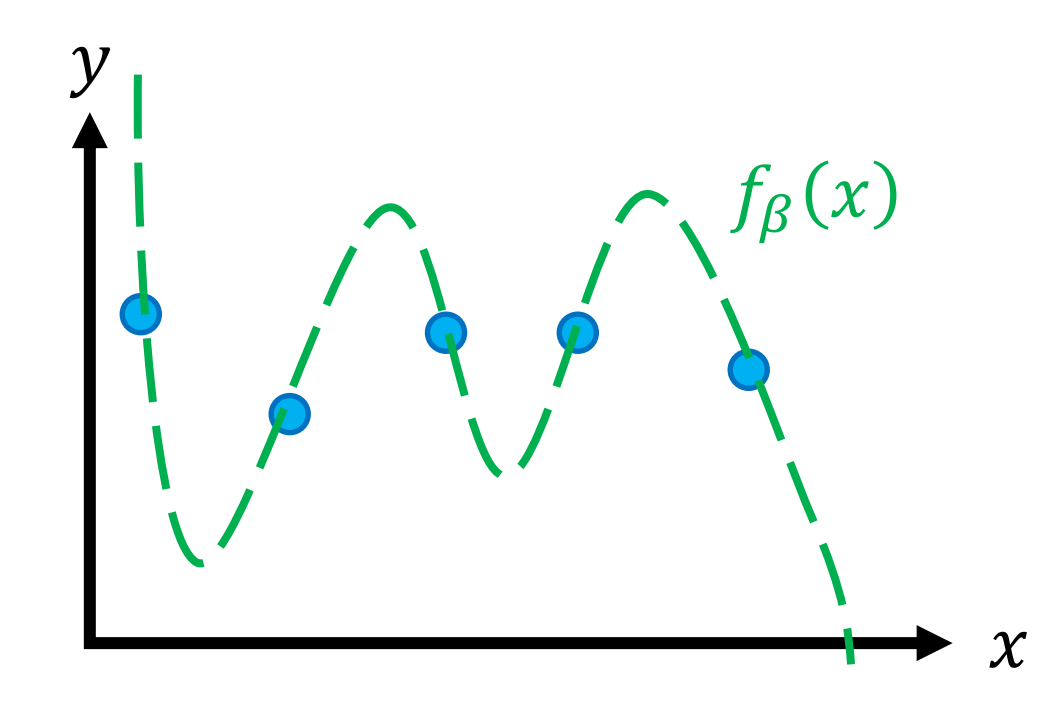

#### Generalization To Unseen Inputs

- **Issue:** The goal in machine learning is **generalization**
	- **Given a new input x**, predict the label  $\hat{y} = f_{\beta}(x)$

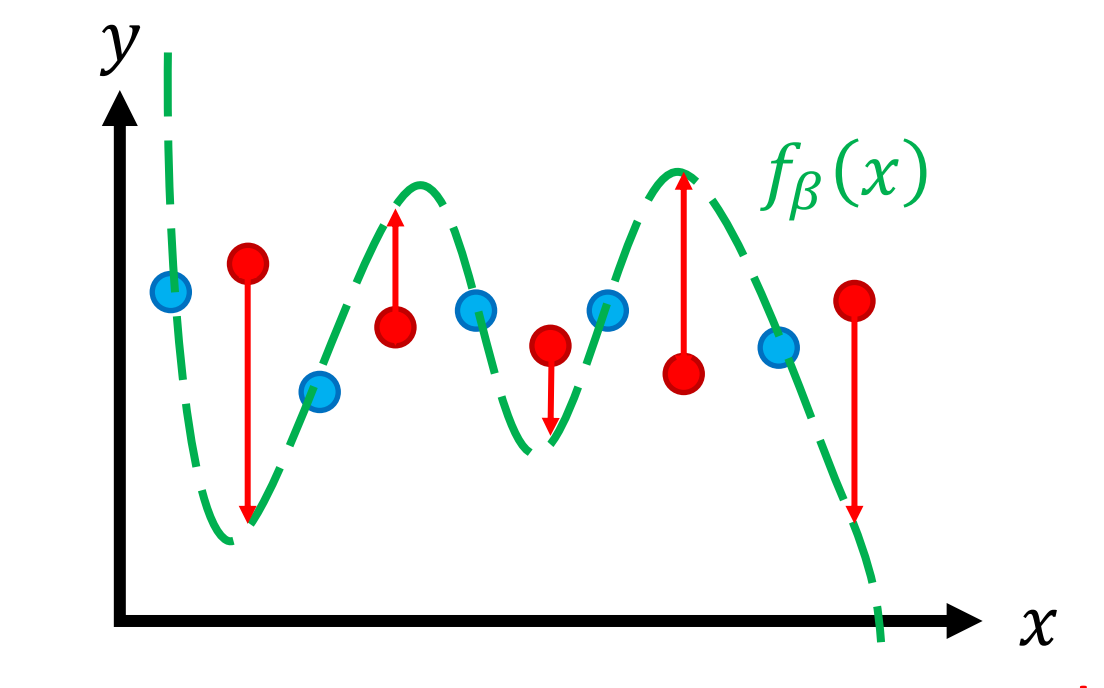

The errors on new inputs are very large!

#### Generalization To Unseen Inputs

- **Issue:** The goal in machine learning is **generalization**
	- **Given a new input x**, predict the label  $\hat{y} = f_{\beta}(x)$

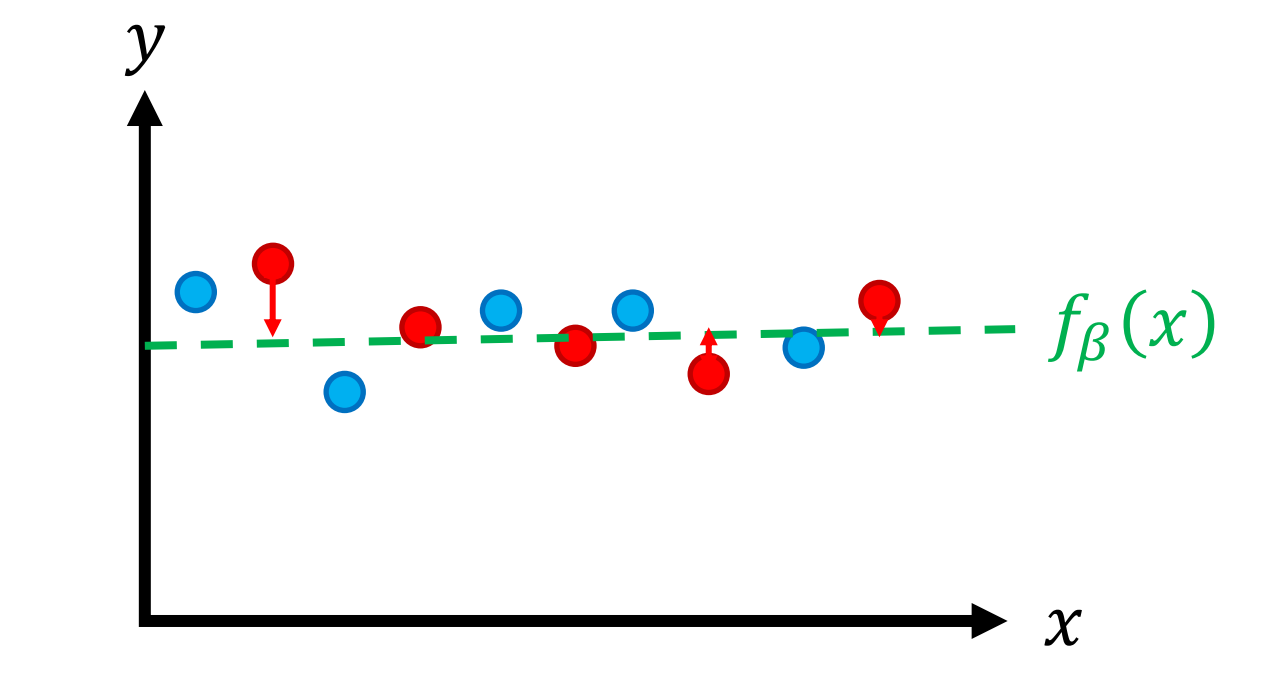

#### Vanilla linear regression actually works better!

#### Training vs. Test Data

- **Training data:** Examples  $Z = \{(x, y)\}$  used to fit our model
- **Test data:** New inputs  $x$  whose labels  $y$  we want to predict

## Overfitting vs. Underfitting

- **Overfitting**
	- Fit the **training data** Z well
	- Fit new **test data**  $(x, y)$  poorly

#### • **Underfitting**

- Fit the **training data** Z poorly
- § (Necessarily also fit new **test data**  $(x, y)$  poorly)

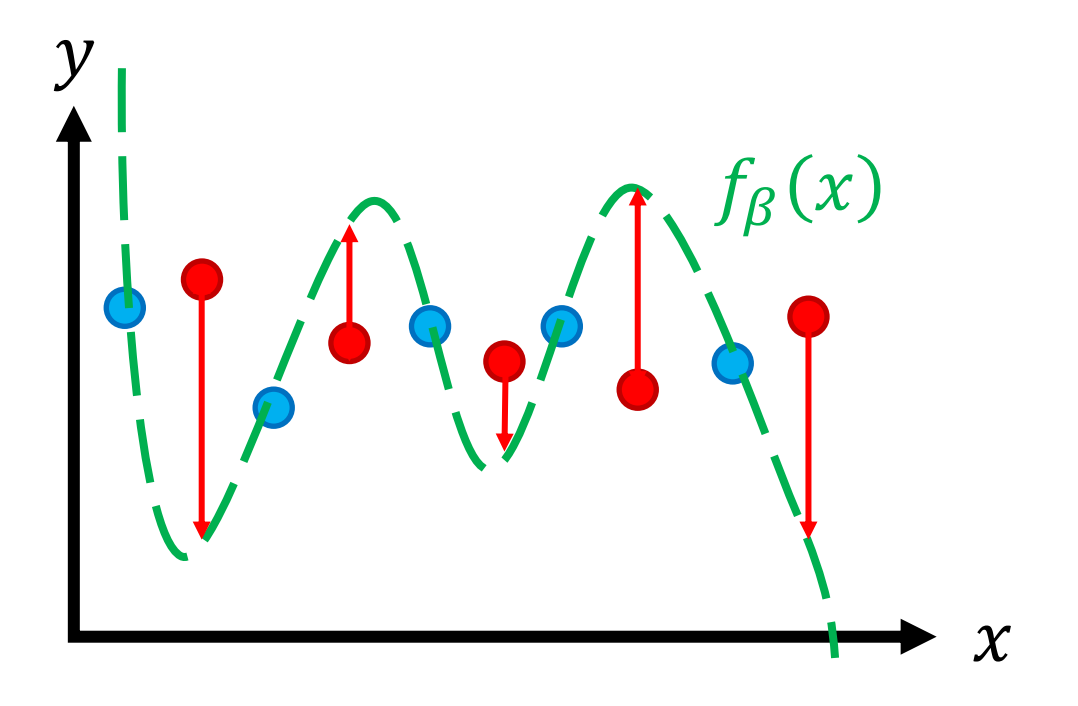

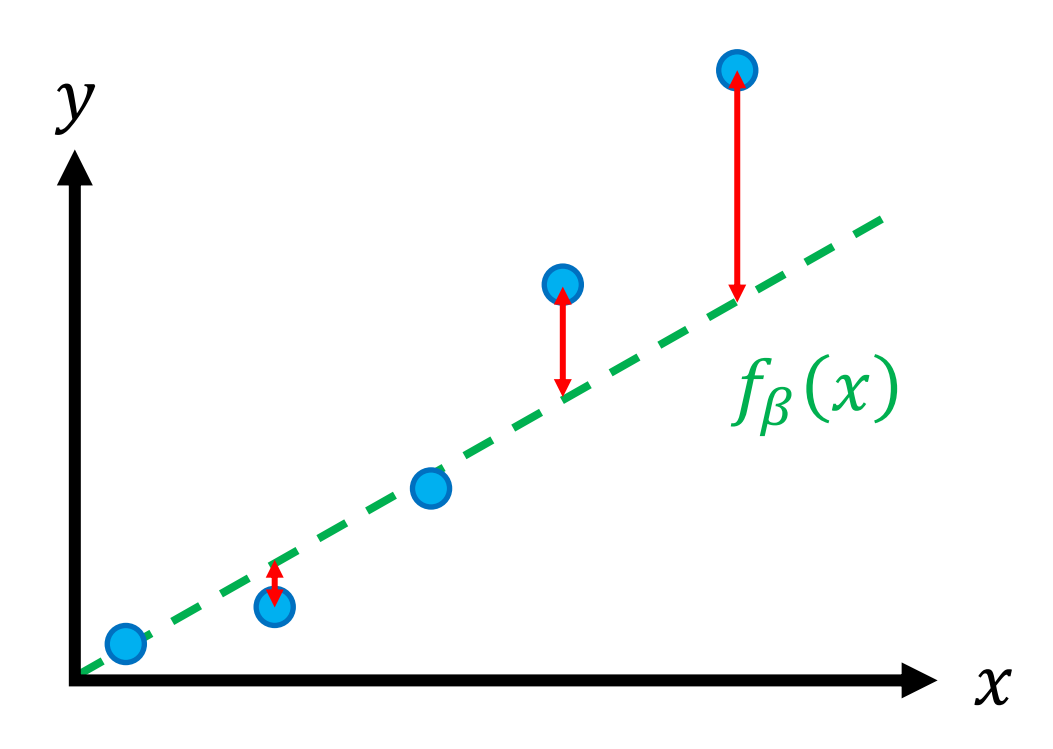

### Hypothesis Space, Overfitting, and Underfitting

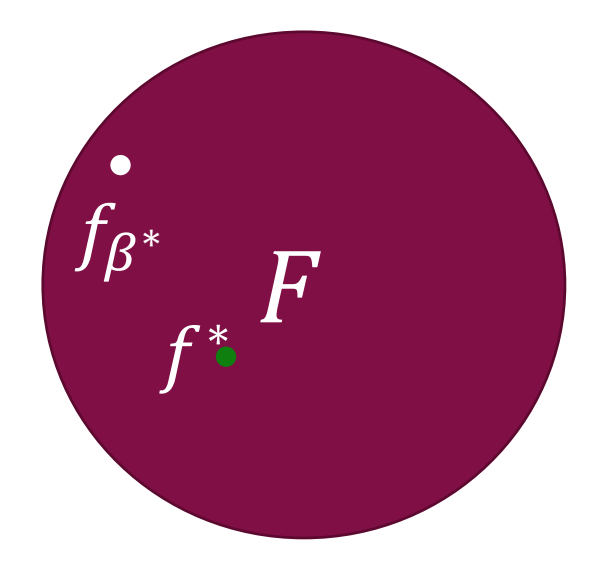

**Overfitting** Too many hypotheses in  $H$ that all fit the data well, Too little data, Noisy data

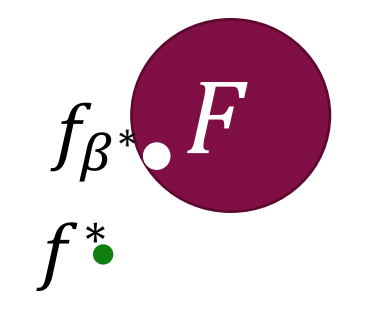

#### **Underfitting**

Inexpressive hypothesis space, i.e., no function in F that can approximate  $f^*$ on the data

### "Noisy" Data

- **Noise in labels**  $y_i$ 
	- $\blacksquare$  True data generating process is more complex than we can capture
	- May depend on unobserved features
- **Noise in features** &
	- § Measurement error in the feature values
	- Errors due to preprocessing
	- Some features might be irrelevant to the decision function

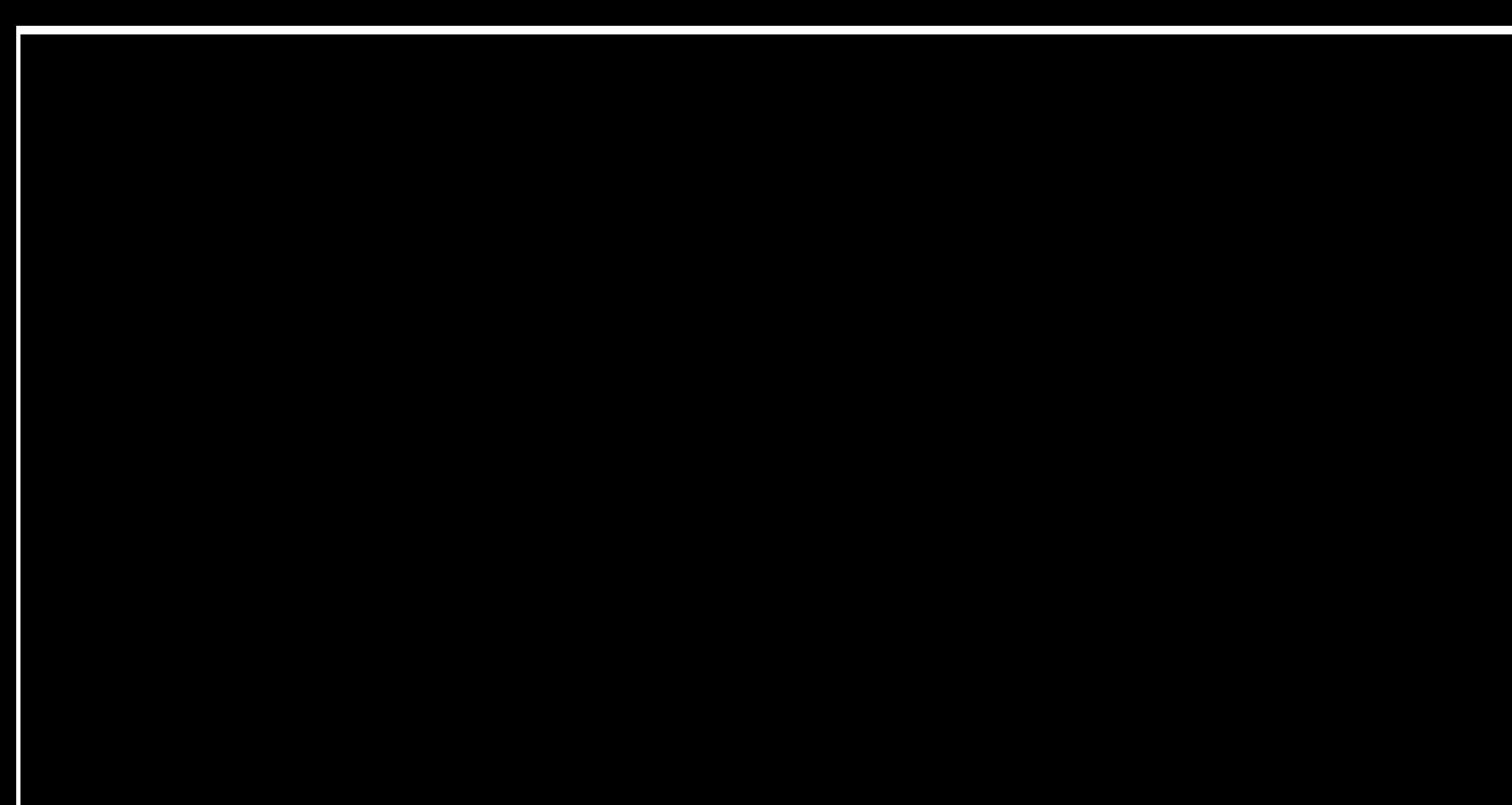